# **Leica TS16**

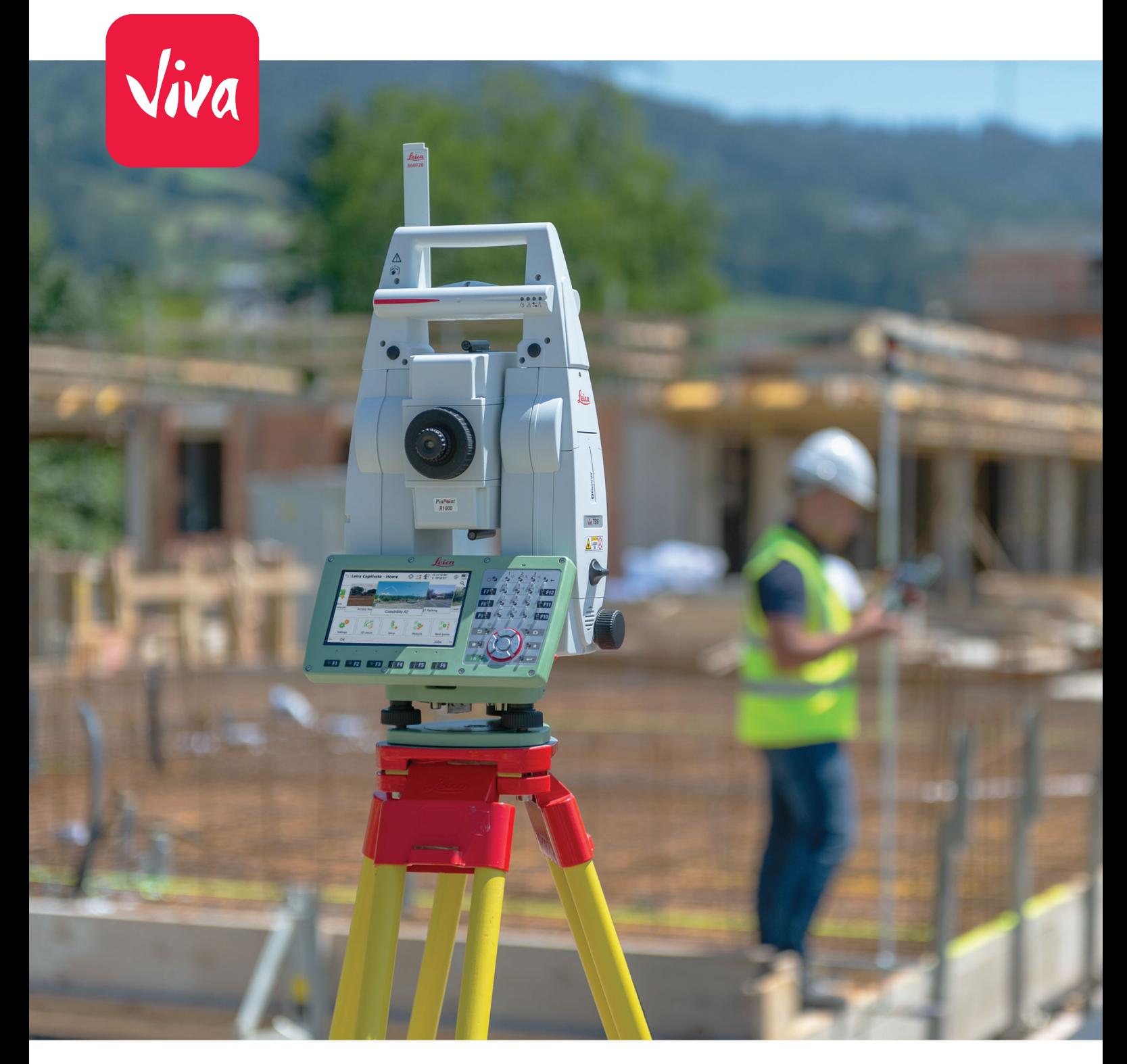

User Manual **Version 5.0 English**

- when it has to be right

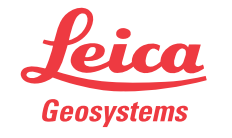

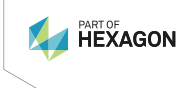

# **Introduction**

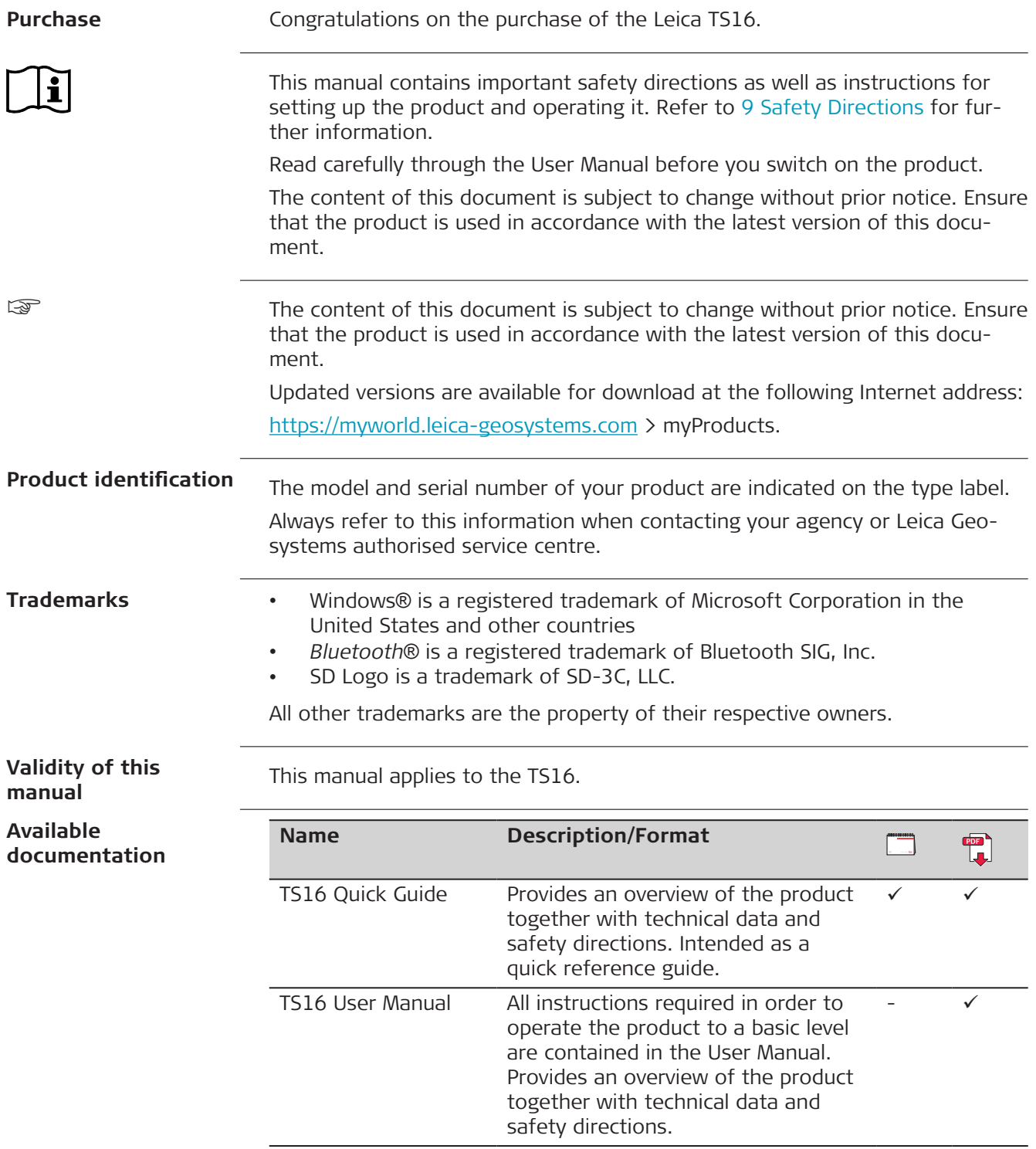

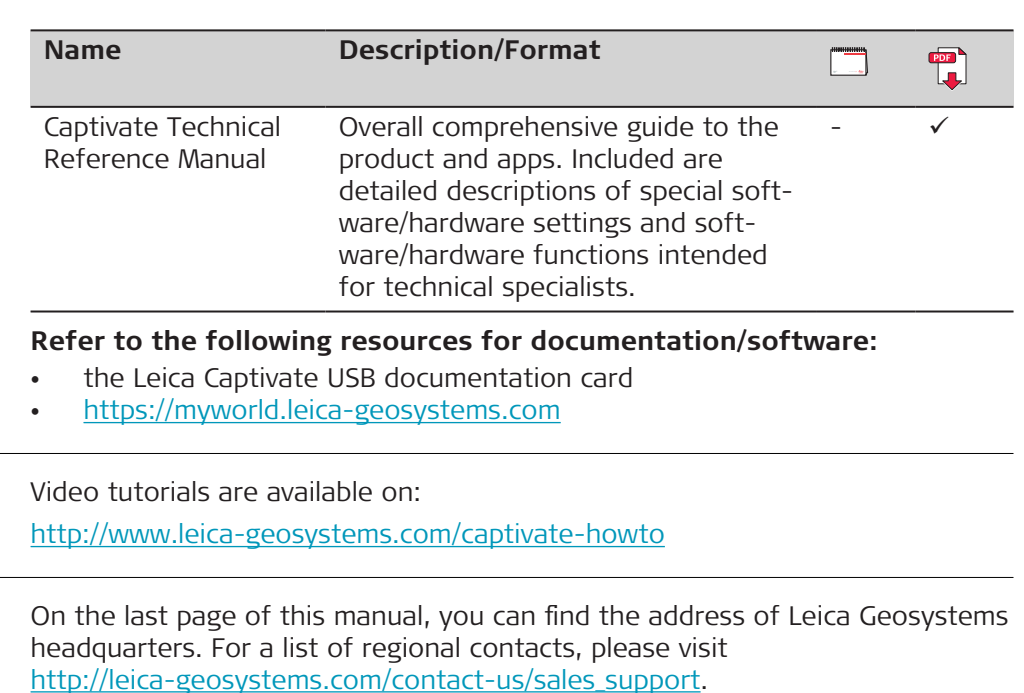

<https://myworld.leica-geosystems.com> offers a wide range of services, information and training material.

With direct access to myWorld, you are able to access all relevant services whenever it is convenient for you.

The availability of services depends on the instrument model.

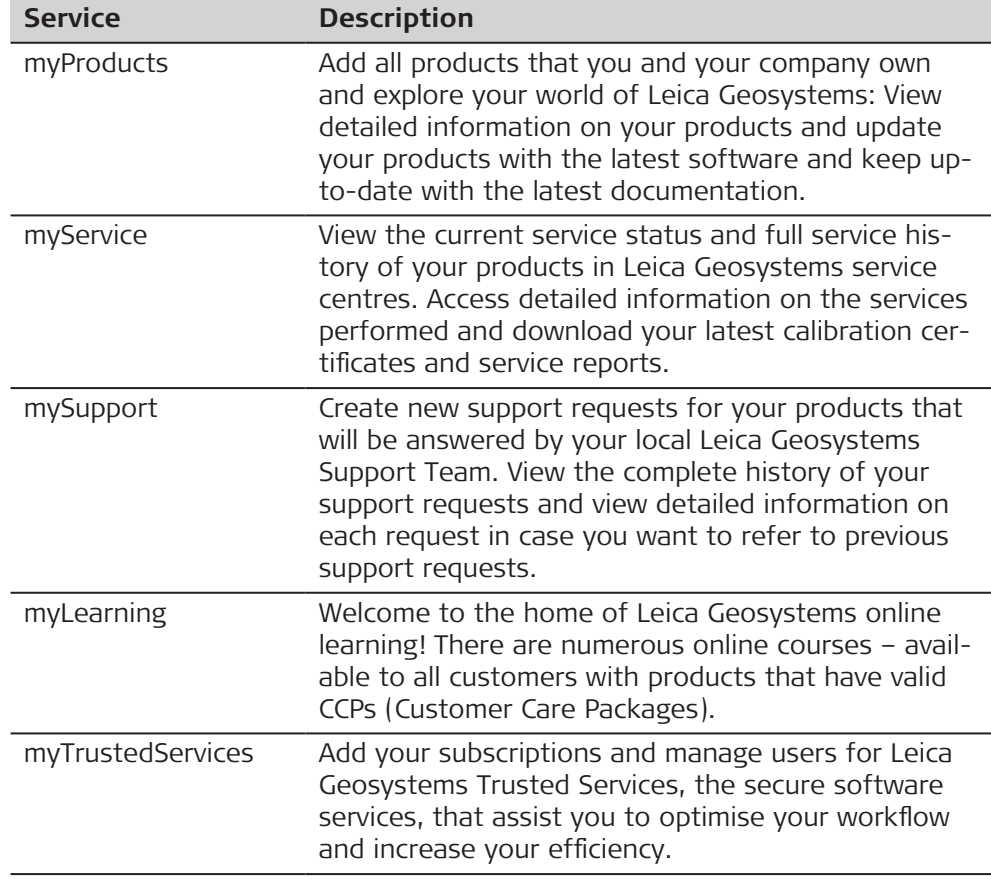

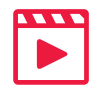

**Leica Geosystems address book**

**"world** 

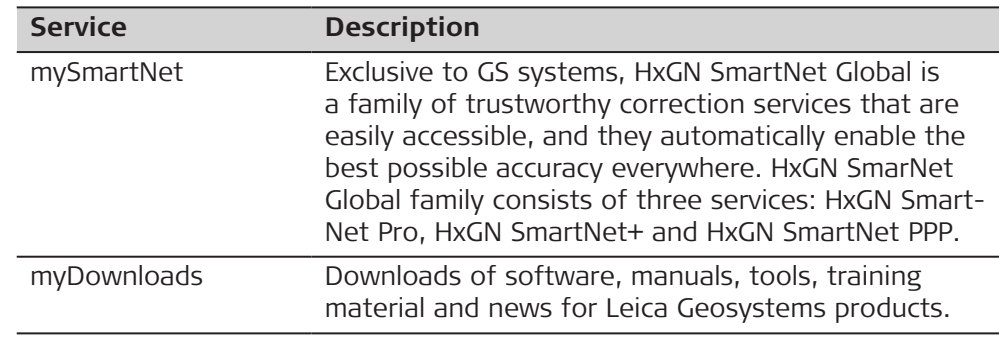

# **Table of Contents**

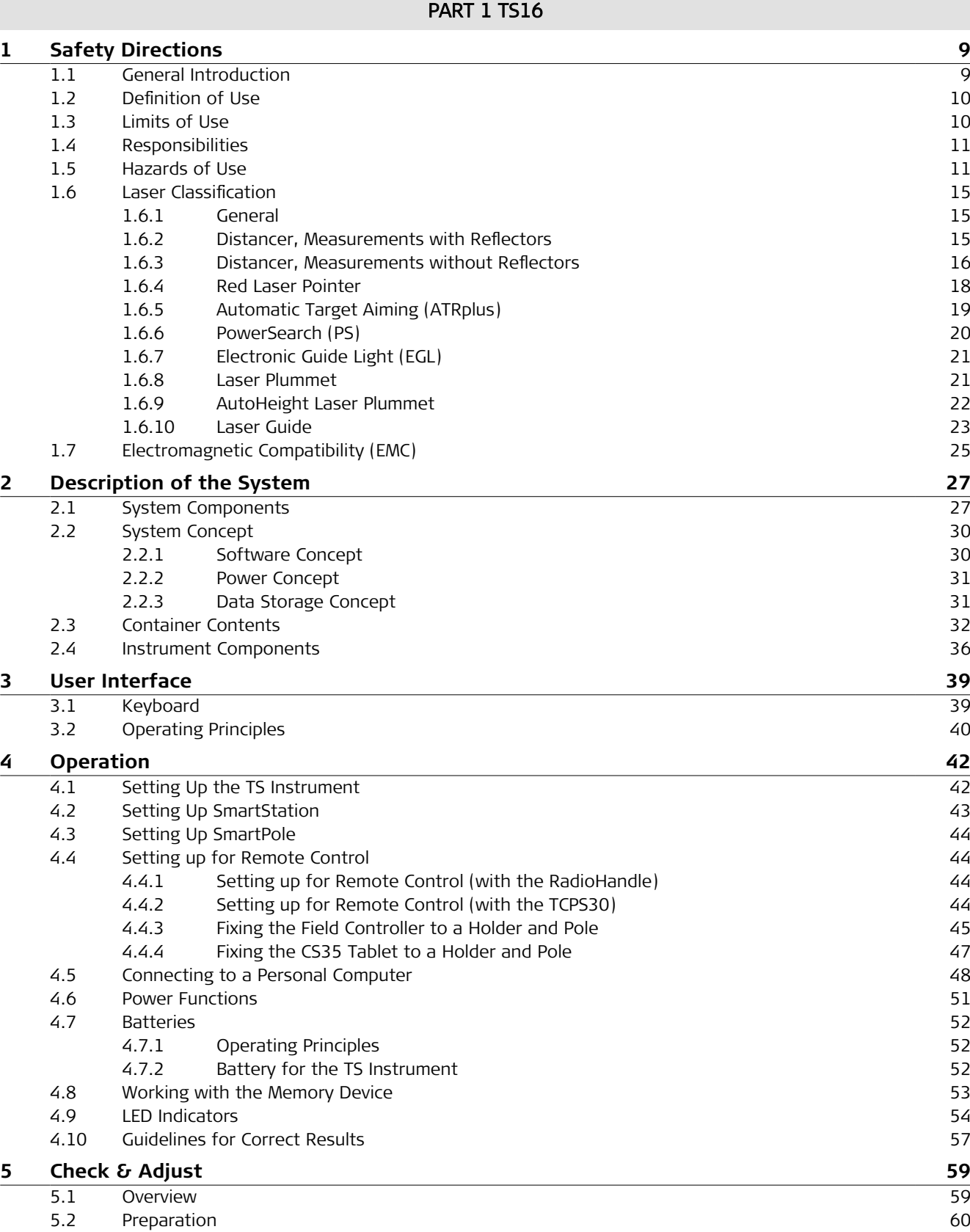

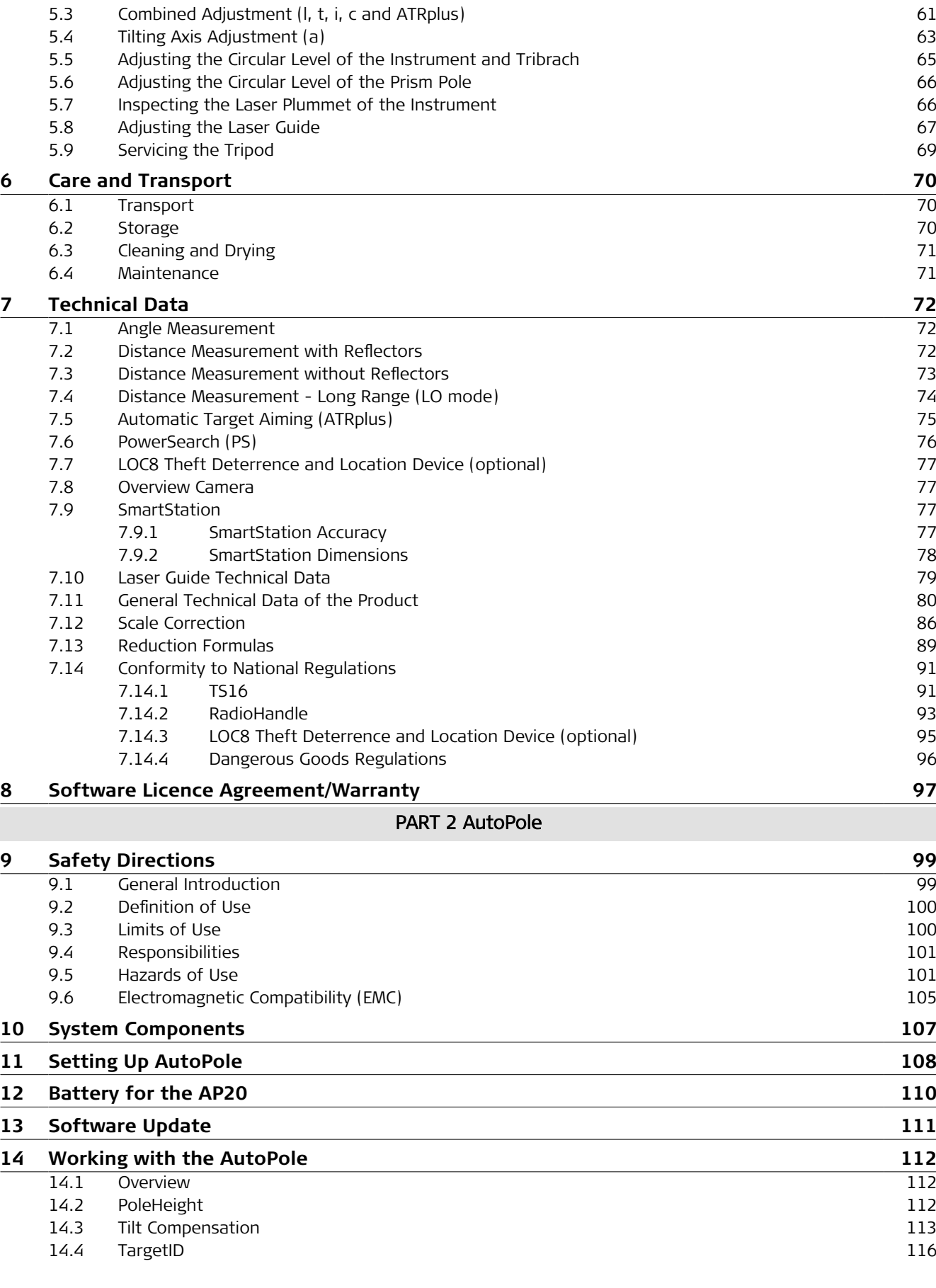

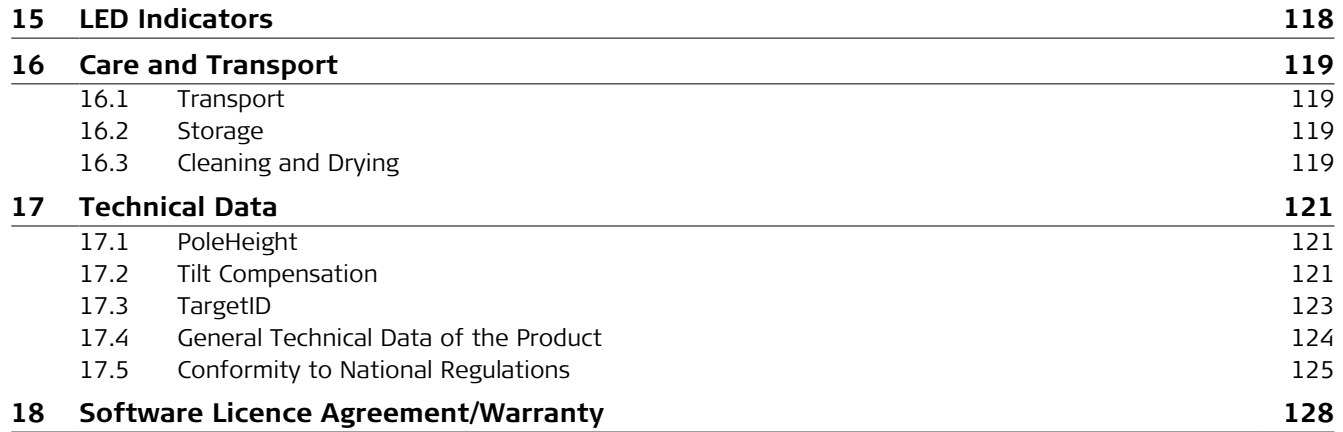

# PART 1 TS16

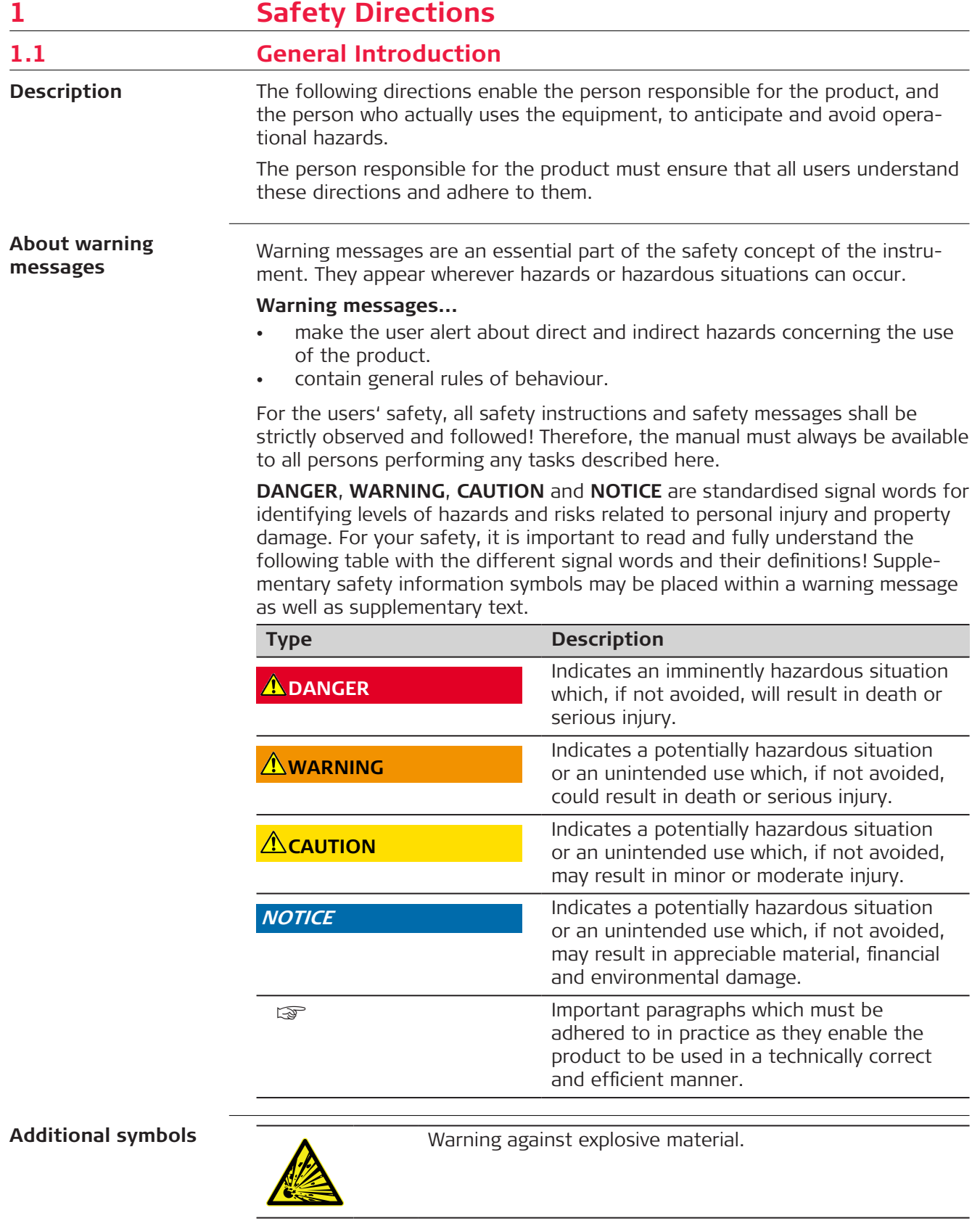

Warning against flammable substances.

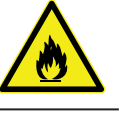

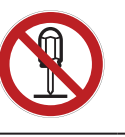

 $\mathbb{R}$ 

Product must not be opened or modified or tampered with.

Indicates the temperature limits at which the product may be stored, transported or used.

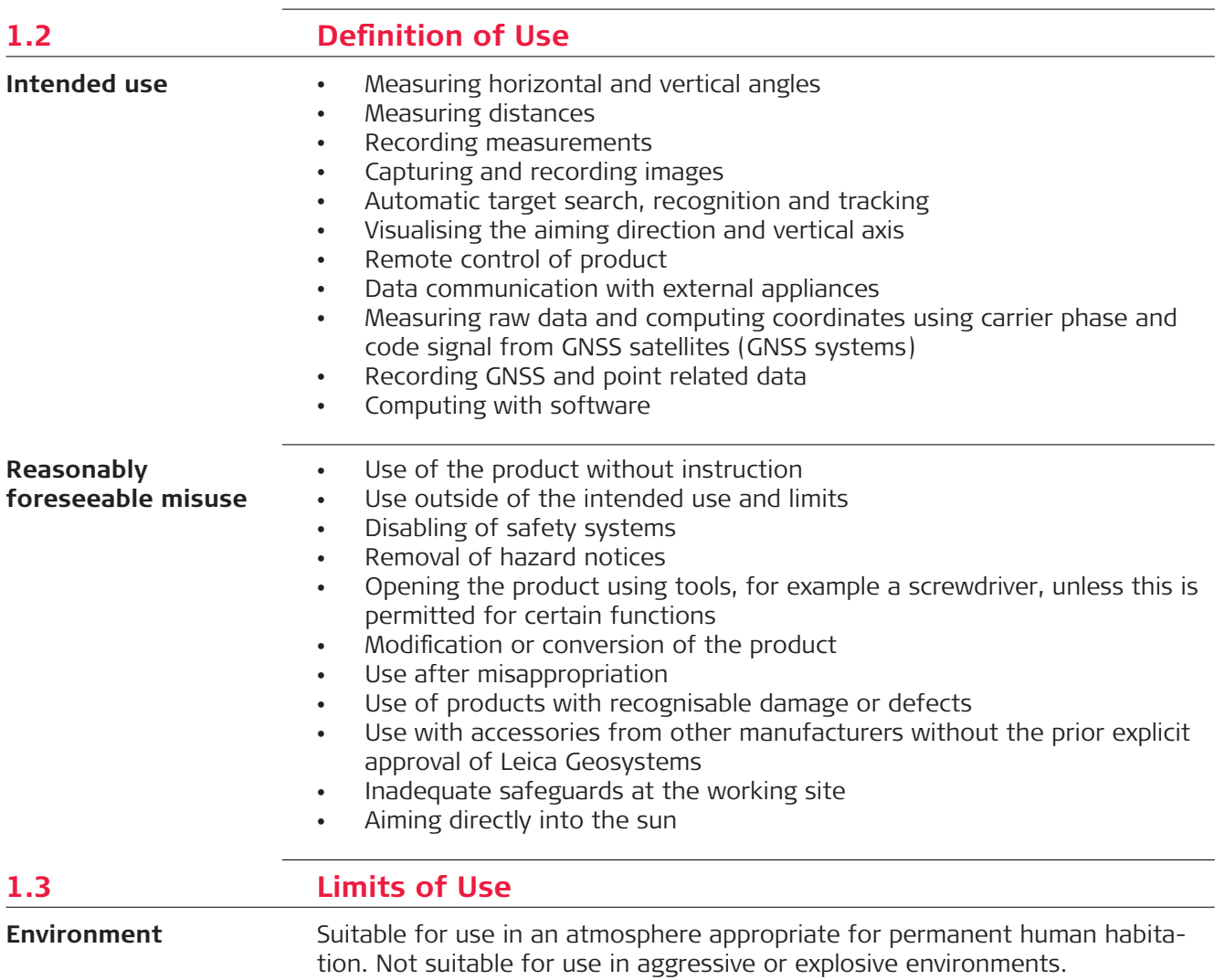

# **WARNING**

# **Working in hazardous areas, or close to electrical installations or similar situations**

# Life Risk.

**Precautions:**

▶ Local safety authorities and safety experts must be contacted by the person responsible for the product before working in such conditions.

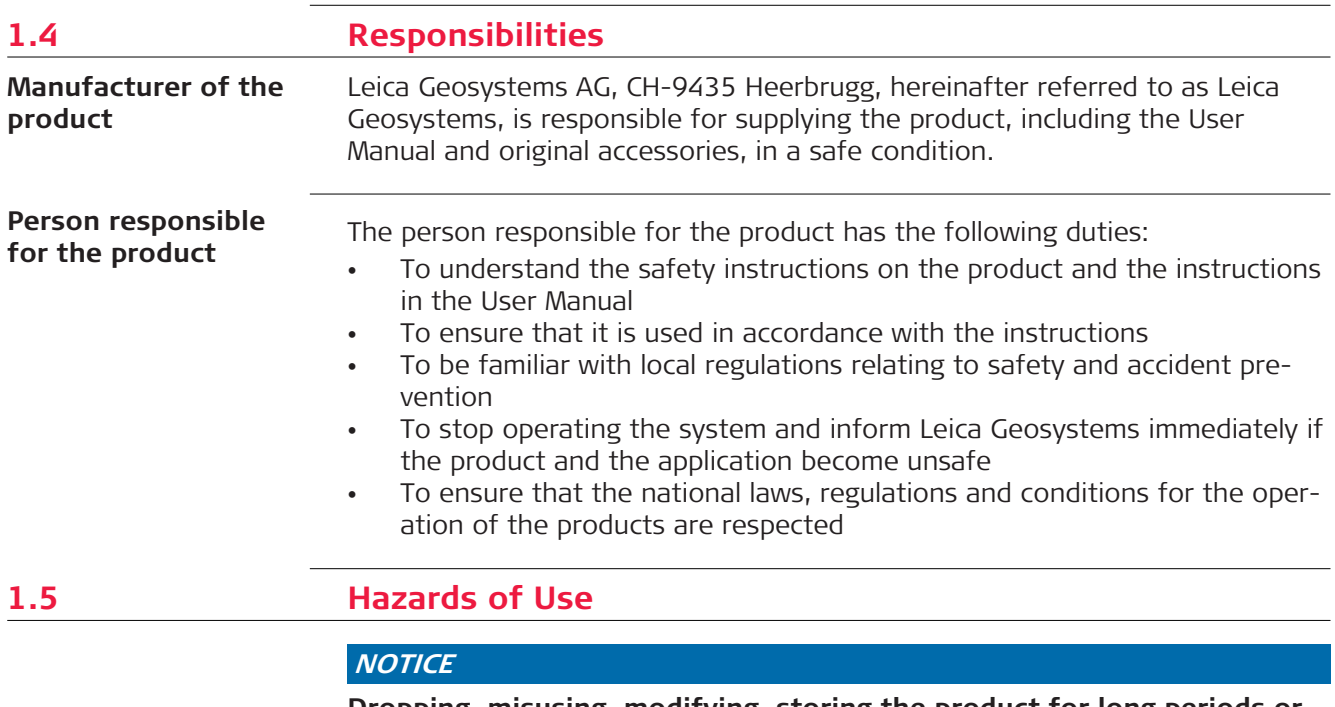

### **Dropping, misusing, modifying, storing the product for long periods or transporting the product**

Watch out for erroneous measurement results.

# **Precautions:**

▶ Periodically carry out test measurements and perform the field adjustments indicated in the User Manual, particularly after the product has been subjected to abnormal use as well as before and after important measurements.

# **A**DANGER

### **Risk of electrocution**

Because of the risk of electrocution, it is dangerous to use poles, levelling staffs and extensions in the vicinity of electrical installations such as power cables or electrical railways.

### **Precautions:**

▶ Keep at a safe distance from electrical installations. If it is essential to work in this environment, first contact the safety authorities responsible for the electrical installations and follow their instructions.

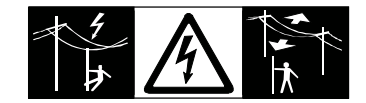

# **NOTICE**

### **Remote control of product**

With the remote control of products, it is possible that extraneous targets will be picked out and measured.

### **Precautions:**

▶ When measuring in remote control mode, always check your results for plausibility.

# **AWARNING**

# **Lightning strike**

If the product is used with accessories, for example masts, staffs, poles, you may increase the risk of being struck by lightning.

### **Precautions:**

▶ Do not use the product in a thunderstorm.

# **AWARNING**

### **Distraction/loss of attention**

During dynamic applications, for example stakeout procedures, there is a danger of accidents occurring if the user does not pay attention to the environmental conditions around, for example obstacles, excavations or traffic.

### **Precautions:**

▶ The person responsible for the product must make all users fully aware of the existing dangers.

# **WARNING**

# **Inadequate securing of the working site**

This can lead to dangerous situations, for example in traffic, on building sites and at industrial installations.

### **Precautions:**

- Always ensure that the working site is adequately secured.
- Adhere to the regulations governing safety, accident prevention and road traffic.

# **ACAUTION**

# **Pointing product toward the sun**

Be careful when pointing the product toward the sun, because the telescope functions as a magnifying glass and can injure your eyes and/or cause damage inside the product.

### **Precautions:**

Do not point the product directly at the sun.

# **ACAUTION**

# **Not properly secured accessories**

If the accessories used with the product are not properly secured and the product is subjected to mechanical shock, for example blows or falling, the product may be damaged or people can sustain injury.

# **Precautions:**

- When setting up the product, make sure that the accessories are correctly adapted, fitted, secured, and locked in position.
- Avoid subjecting the product to mechanical stress.

# **AWARNING**

### **Inappropriate mechanical influences to batteries**

During the transport, shipping or disposal of batteries it is possible for inappropriate mechanical influences to constitute a fire hazard.

### **Precautions:**

- Before shipping the product or disposing it, discharge the batteries by the product until they are flat.
- ▶ When transporting or shipping batteries, the person in charge of the product must ensure that the applicable national and international rules and regulations are observed.
- Before transportation or shipping, contact your local passenger or freight transport company.

# **WARNING**

### **Exposure of batteries to high mechanical stress, high ambient temperatures or immersion into fluids**

This can cause leakage, fire or explosion of the batteries.

### **Precautions:**

Protect the batteries from mechanical influences and high ambient temperatures. Do not drop or immerse batteries into fluids.

# **AWARNING**

### **Short circuit of battery terminals**

If battery terminals are short circuited e.g. by coming in contact with jewellery, keys, metallised paper or other metals, the battery can overheat and cause injury or fire, for example by storing or transporting in pockets.

### **Precautions:**

Make sure that the battery terminals do not come into contact with metallic objects.

# **WARNING**

# **Improper disposal**

If the product is improperly disposed of, the following can happen:

- If polymer parts are burnt, poisonous gases are produced which may impair health.
- If batteries are damaged or are heated strongly, they can explode and cause poisoning, burning, corrosion or environmental contamination.
- By disposing of the product irresponsibly you may enable unauthorised persons to use it in contravention of the regulations, exposing themselves and third parties to the risk of severe injury and rendering the environment liable to contamination.

# **Precautions:**

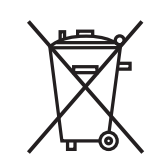

The product must not be disposed with household waste. Dispose of the product appropriately in accordance with the national regulations in force in your country. Always prevent access to the product by unauthorised personnel.

Product-specific treatment and waste management information can be received from your Leica Geosystems distributor.

# **WARNING**

# **Improperly repaired equipment**

Risk of injuries to users and equipment destruction due to lack of repair knowledge.

# **Precautions:**

Only authorised Leica Geosystems Service Centres are entitled to repair these products.

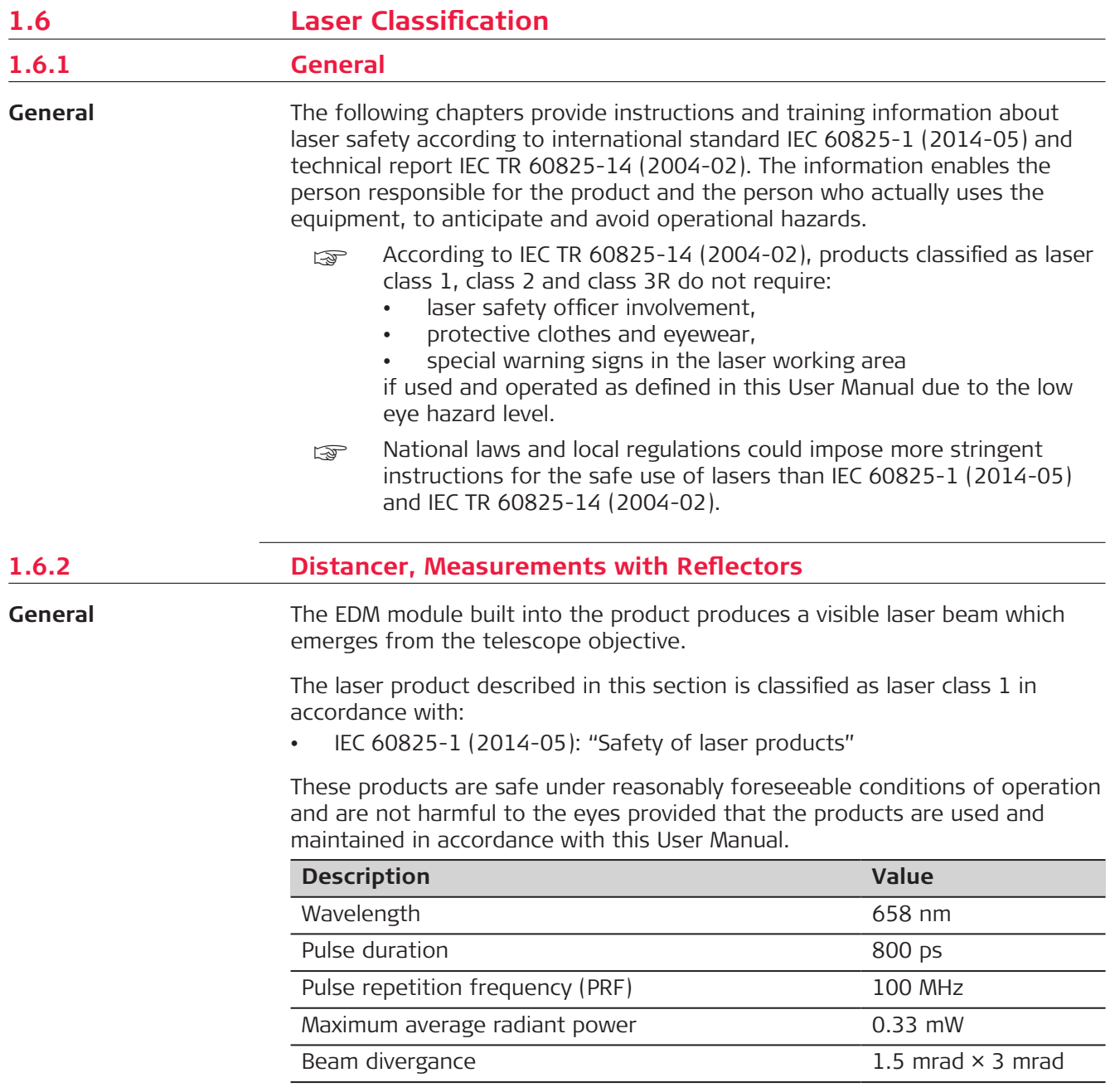

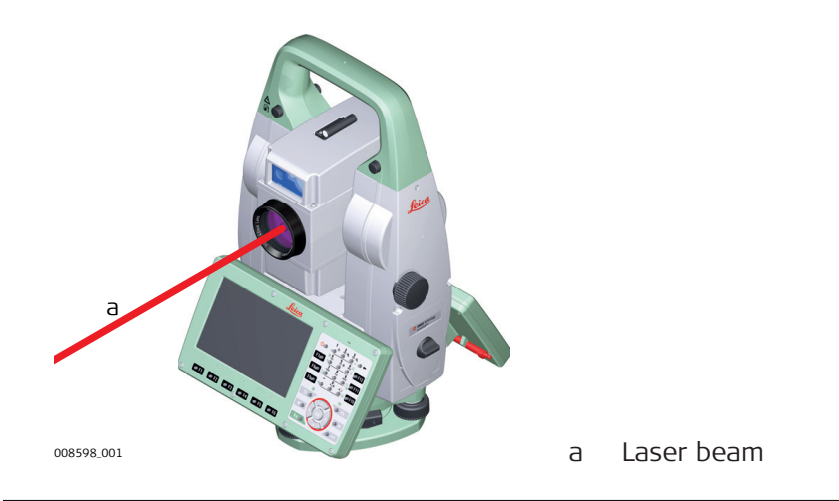

### **1.6.3 Distancer, Measurements without Reflectors**

**General**

The EDM module built into the product produces a visible laser beam which emerges from the telescope objective.

The laser product described in this section is classified as laser class 3R in accordance with:

• IEC 60825-1 (2014-05): "Safety of laser products"

Direct intrabeam viewing may be hazardous (low eye hazard level), in particular for deliberate ocular exposure. The beam may cause dazzle, flash-blindness and after-images, particularly under low ambient light conditions. The risk of injury for laser class 3R products is limited because of:

- a) unintentional exposure would rarely reflect worst case conditions of (e.g.) beam alignment with the pupil, worst case accommodation,
- b) inherent safety margin in the maximum permissible exposure to laser radiation (MPE)
- c) natural aversion behaviour for exposure to bright light for the case of visible radiation.

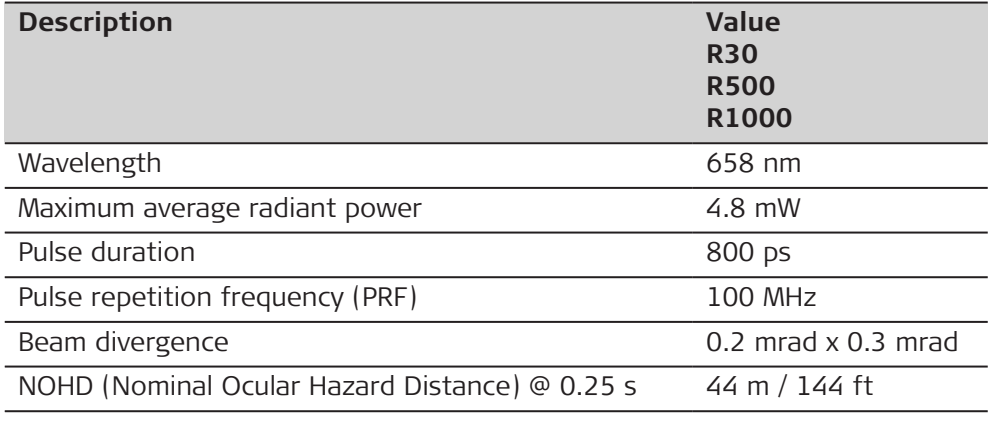

# **ACAUTION**

# **Class 3R laser products**

From a safety perspective, class 3R laser products should be treated as potentially hazardous.

### **Precautions:**

- Prevent direct eye exposure to the beam.
- Do not direct the beam at other people.

# **ACAUTION**

# **Reflected beams aimed at reflecting surfaces**

Potential hazards are not only related to direct beams but also to reflected beams aimed at reflecting surfaces such as prisms, windows, mirrors, metallic surfaces, etc.

# **Precautions:**

- ▶ Do not aim at areas that are essentially reflective, such as a mirror, or which could emit unwanted reflections.
- ▶ Do not look through or beside the optical sight at prisms or reflecting objects when the laser is switched on, in laser pointer or distance measurement mode. Aiming at prisms is only permitted when looking through the telescope.

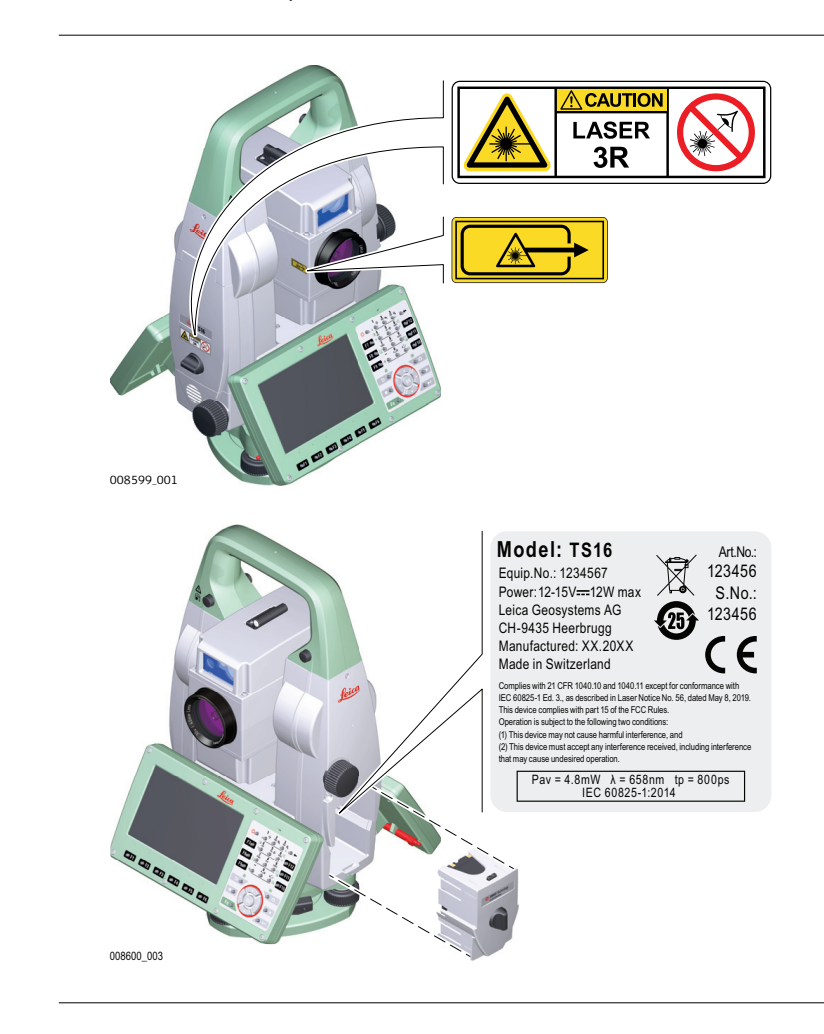

# **Labelling**

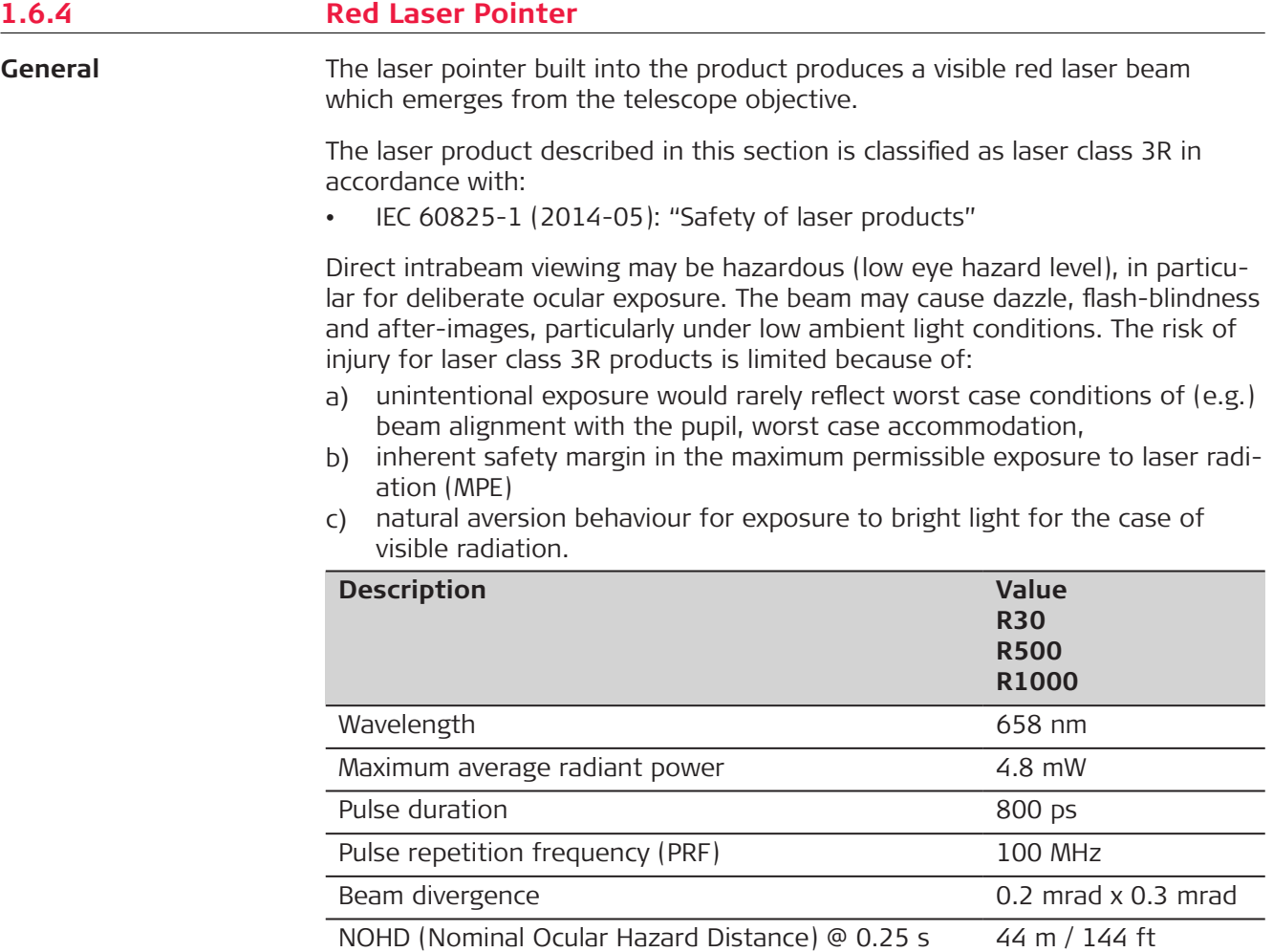

R30 is only available for TS16G.

# **ACAUTION**

# **Class 3R laser products**

From a safety perspective, class 3R laser products should be treated as potentially hazardous.

# **Precautions:**

- ▶ Prevent direct eye exposure to the beam.
- ▶ Do not direct the beam at other people.

# **ACAUTION**

# **Reflected beams aimed at reflecting surfaces**

Potential hazards are not only related to direct beams but also to reflected beams aimed at reflecting surfaces such as prisms, windows, mirrors, metallic surfaces, etc.

### **Precautions:**

- ▶ Do not aim at areas that are essentially reflective, such as a mirror, or which could emit unwanted reflections.
- ▶ Do not look through or beside the optical sight at prisms or reflecting objects when the laser is switched on, in laser pointer or distance measurement mode. Aiming at prisms is only permitted when looking through the telescope.

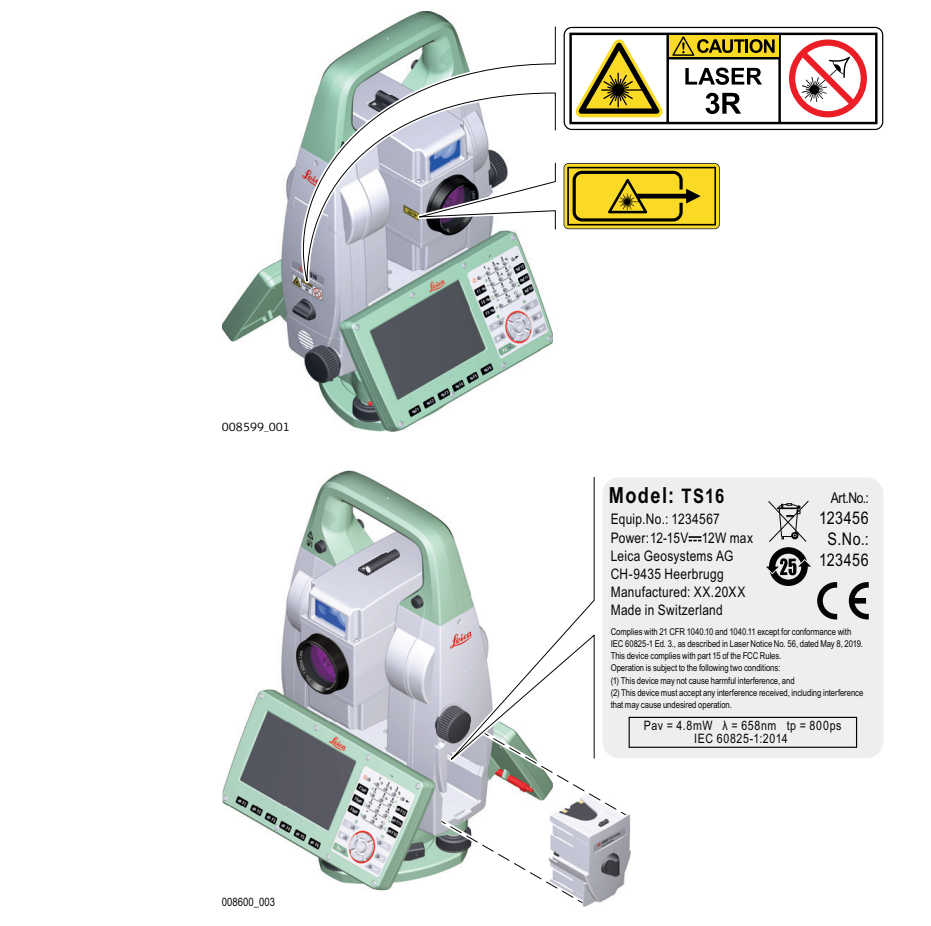

**General**

**1.6.5 Automatic Target Aiming (ATRplus)**

The Automatic Target Aiming built into the product produces an invisible laser beam which emerges from the telescope objective.

The laser product described in this section is classified as laser class 1 in accordance with:

• IEC 60825-1 (2014-05): "Safety of laser products"

**Labelling**

These products are safe under reasonably foreseeable conditions of operation and are not harmful to the eyes provided that the products are used and maintained in accordance with this User Manual.

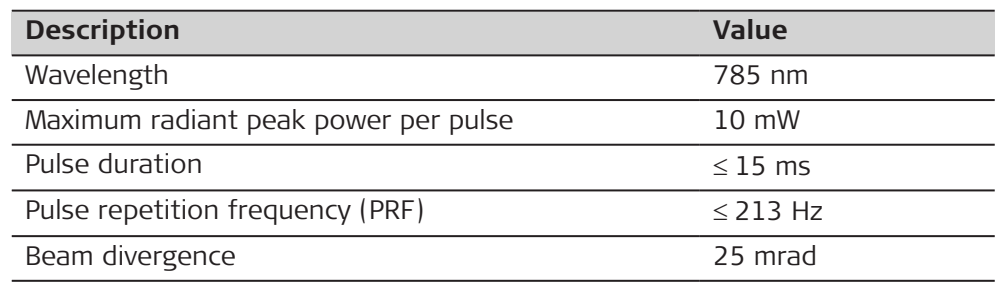

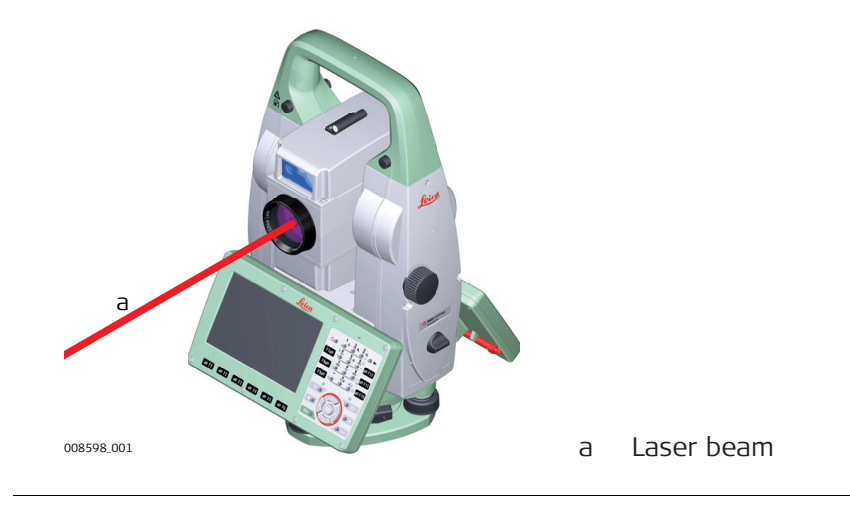

# **1.6.6 PowerSearch (PS)**

**General**

The PowerSearch built into the product produces an invisible laser beam which emerges from the front side of the telescope.

The laser product described in this section is classified as laser class 1 in accordance with:

• IEC 60825-1 (2014-05): "Safety of laser products"

These products are safe under reasonably foreseeable conditions of operation and are not harmful to the eyes provided that the products are used and maintained in accordance with this User Manual.

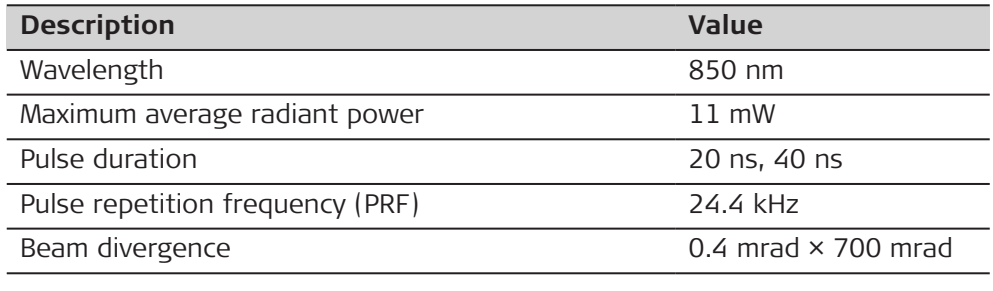

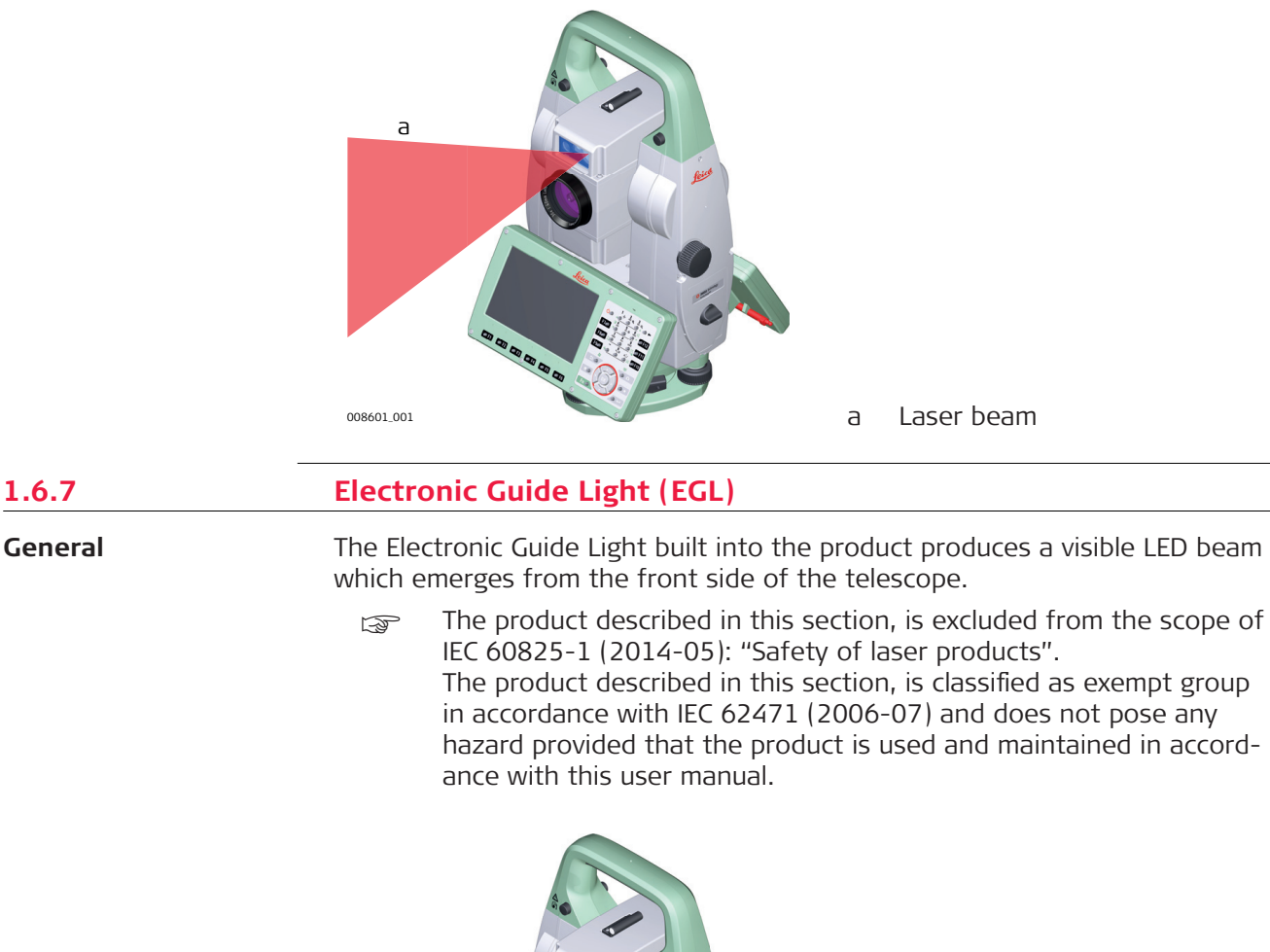

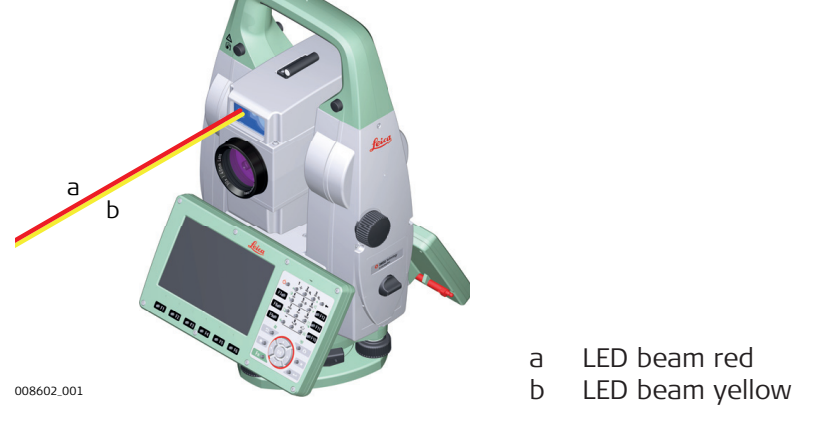

# **1.6.8 Laser Plummet** The laser plummet built into the product produces a visible red laser beam **General**

which emerges from the bottom of the product. The laser product described in this section is classified as laser class 2 in

accordance with:

• IEC 60825-1 (2014-05): "Safety of laser products"

These products are safe for momentary exposures but can be hazardous for deliberate staring into the beam. The beam may cause dazzle, flash-blindness and after-images, particularly under low ambient light conditions.

**General**

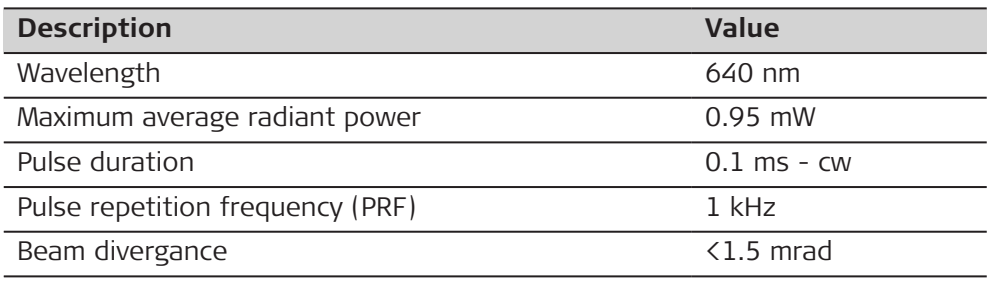

# **ACAUTION**

# **Class 2 laser product**

From a safety perspective, class 2 laser products are not inherently safe for the eyes.

# **Precautions:**

- ▶ Avoid staring into the beam or viewing it through optical instruments.
- ▶ Avoid pointing the beam at other people or at animals.

# **Labelling**

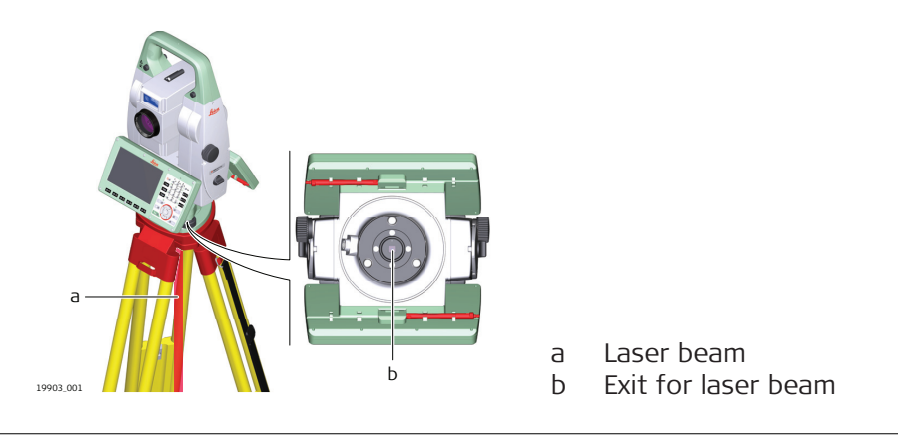

# **1.6.9 AutoHeight Laser Plummet**

**General**

The laser plummet built into the product produces a visible red laser beam which emerges from the bottom of the product.

The laser product described in this section is classified as laser class 2 in accordance with:

• IEC 60825-1 (2014-05): "Safety of laser products"

These products are safe for momentary exposures but can be hazardous for deliberate staring into the beam. The beam may cause dazzle, flash-blindness and after-images, particularly under low ambient light conditions.

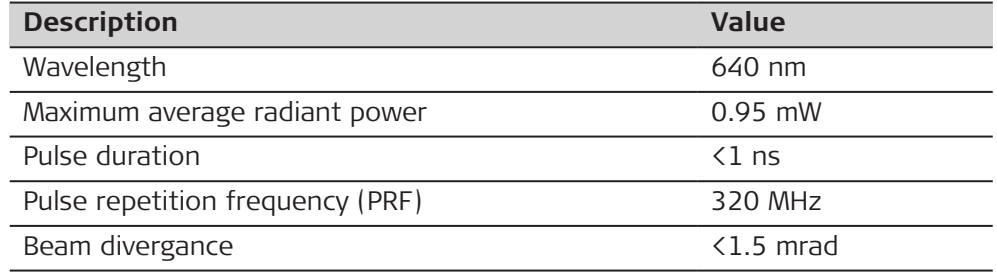

# **ACAUTION**

# **Class 2 laser product**

From a safety perspective, class 2 laser products are not inherently safe for the eyes.

# **Precautions:**

- ▶ Avoid staring into the beam or viewing it through optical instruments.
- ▶ Avoid pointing the beam at other people or at animals.

### **Labelling**

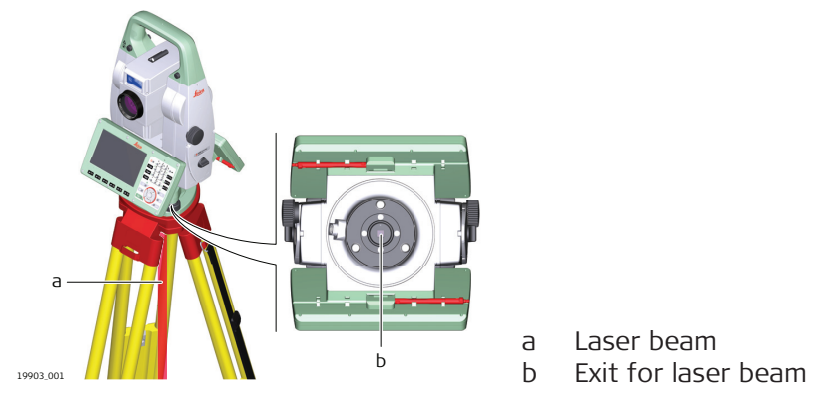

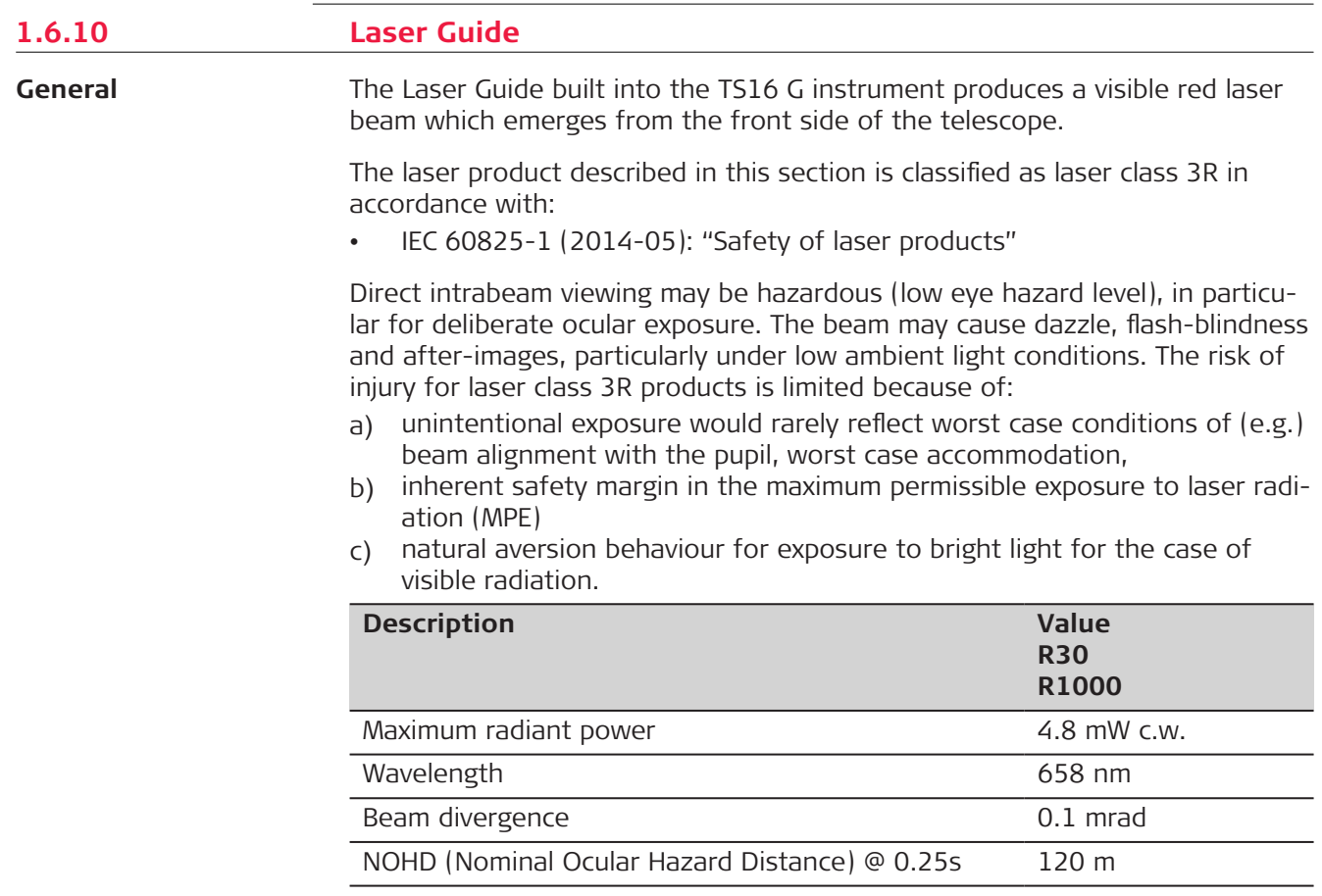

# $\triangle$ CAUTION

# **Class 3R laser products**

From a safety perspective, class 3R laser products should be treated as potentially hazardous.

### **Precautions:**

- ▶ Prevent direct eye exposure to the beam.
- Do not direct the beam at other people.

# **ACAUTION**

# **Reflected beams aimed at reflecting surfaces**

Potential hazards are not only related to direct beams but also to reflected beams aimed at reflecting surfaces such as prisms, windows, mirrors, metallic surfaces, etc.

# **Precautions:**

- ▶ Do not aim at areas that are essentially reflective, such as a mirror, or which could emit unwanted reflections.
- ▶ Do not look through or beside the optical sight at prisms or reflecting objects when the laser is switched on, in laser pointer or distance measurement mode. Aiming at prisms is only permitted when looking through the telescope.

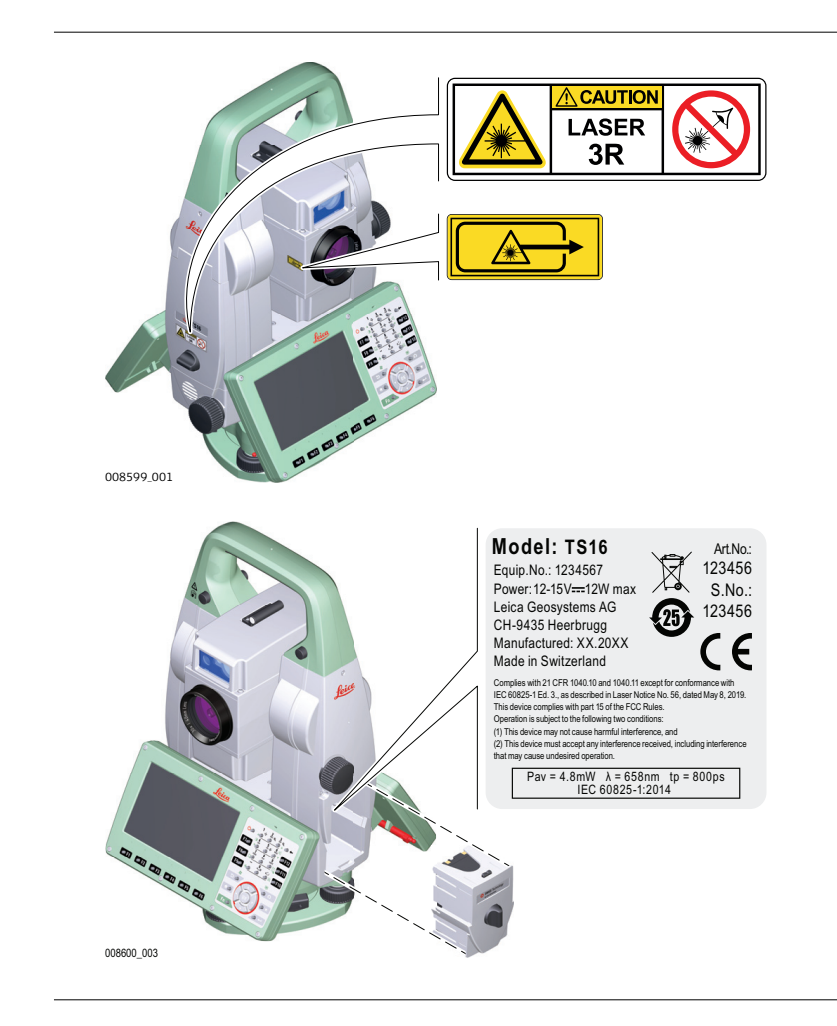

# **24 Safety Directions**

# **Labelling**

# **1.7 Electromagnetic Compatibility (EMC)**

# **Description**

The term Electromagnetic Compatibility is taken to mean the capability of the product to function smoothly in an environment where electromagnetic radiation and electrostatic discharges are present, and without causing electromagnetic disturbances to other equipment.

# **ACAUTION**

# **Electromagnetic radiation**

Electromagnetic radiation can cause disturbances in other equipment.

# **Precautions:**

Although the product meets the strict regulations and standards which are in force in this respect, Leica Geosystems cannot completely exclude the possibility that other equipment may be disturbed.

# **ACAUTION**

**Use of the product with accessories from other manufacturers. For example, field computers, personal computers or other electronic equipment, non-standard cables or external batteries**

This may cause disturbances in other equipment.

# **Precautions:**

- Use only the equipment and accessories recommended by Leica Geosystems.
- When combined with the product, other accessories must meet the strict requirements stipulated by the guidelines and standards.
- When using computers, two-way radios or other electronic equipment, pay attention to the information about electromagnetic compatibility provided by the manufacturer.

# **ACAUTION**

# **Intense electromagnetic radiation. For example, near radio transmitters, transponders, two-way radios or diesel generators**

Although the product meets the strict regulations and standards which are in force in this respect, Leica Geosystems cannot completely exclude the possibility that the function of the product may be disturbed in such an electromagnetic environment.

# **Precautions:**

Check the plausibility of results obtained under these conditions.

# **ACAUTION**

# **Electromagnetic radiation due to improper connection of cables**

If the product is operated with connecting cables, attached at only one of their two ends, the permitted level of electromagnetic radiation may be exceeded and the correct functioning of other products may be impaired. For example, external supply cables or interface cables.

### **Precautions:**

While the product is in use, connecting cables, for example product to external battery or product to computer, must be connected at both ends.

# **WARNING**

### **Use of product with radio or digital cellular phone devices**

Electromagnetic fields can cause disturbances in other equipment, installations, medical devices, for example pacemakers or hearing aids, and aircrafts. Electromagnetic fields can also affect humans and animals.

### **Precautions:**

- ▶ Although the product meets the strict regulations and standards which are in force in this respect, Leica Geosystems cannot completely exclude the possibility that other equipment can be disturbed or that humans or animals can be affected.
- ▶ Do not operate the product with radio or digital cellular phone devices in the vicinity of filling stations or chemical installations, or in other areas where an explosion hazard exists.
- ▶ Do not operate the product with radio or digital cellular phone devices near medical equipment.
- ▶ Do not operate the product with radio or digital cellular phone devices in aircrafts.
- ▶ Do not operate the product with radio or digital cellular phone devices for long periods with the product immediately next to your body.

# **2 Description of the System**

**2.1 System Components**

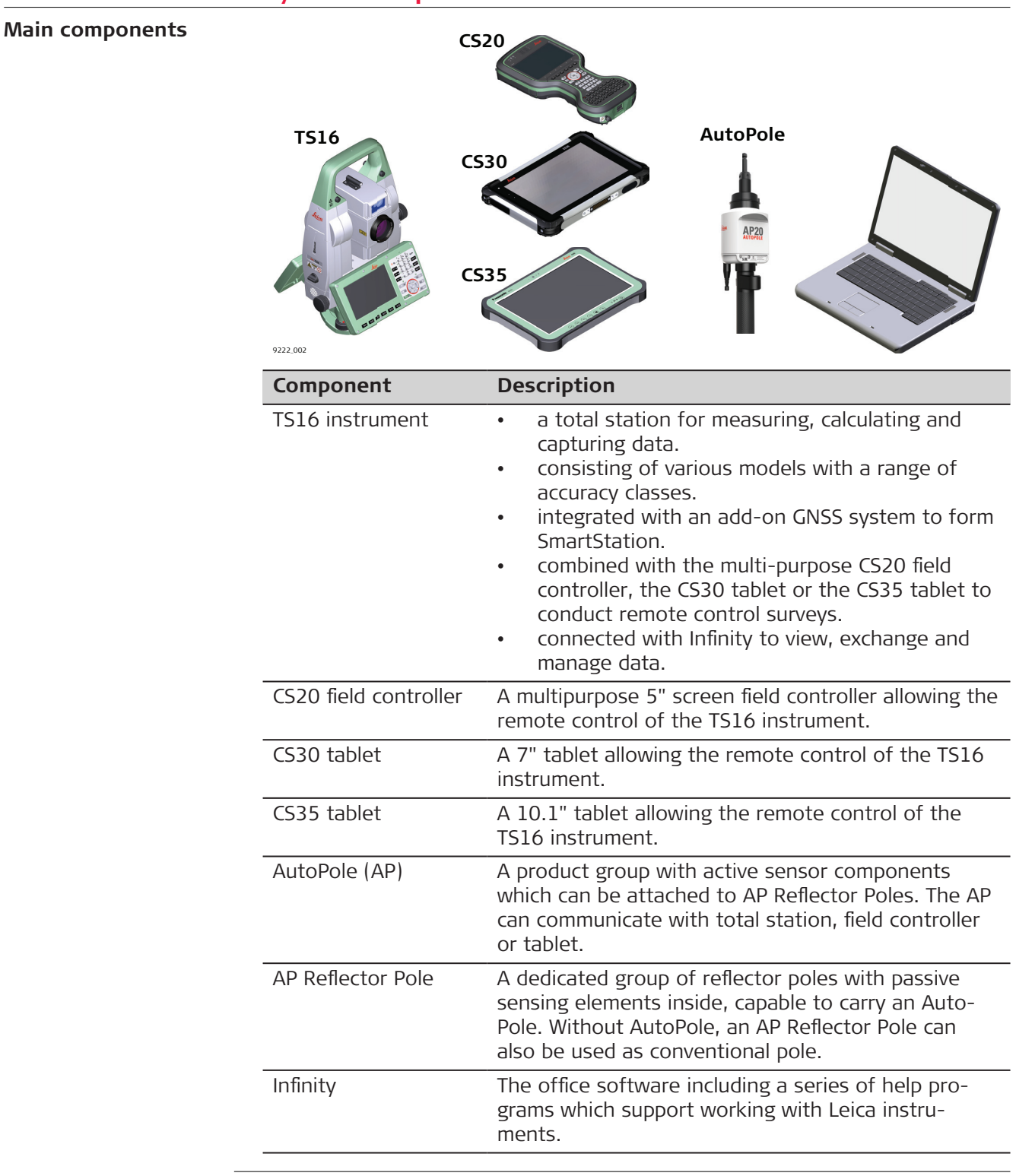

**Terms and abbreviations**

The following terms and abbreviations can be found in this manual:

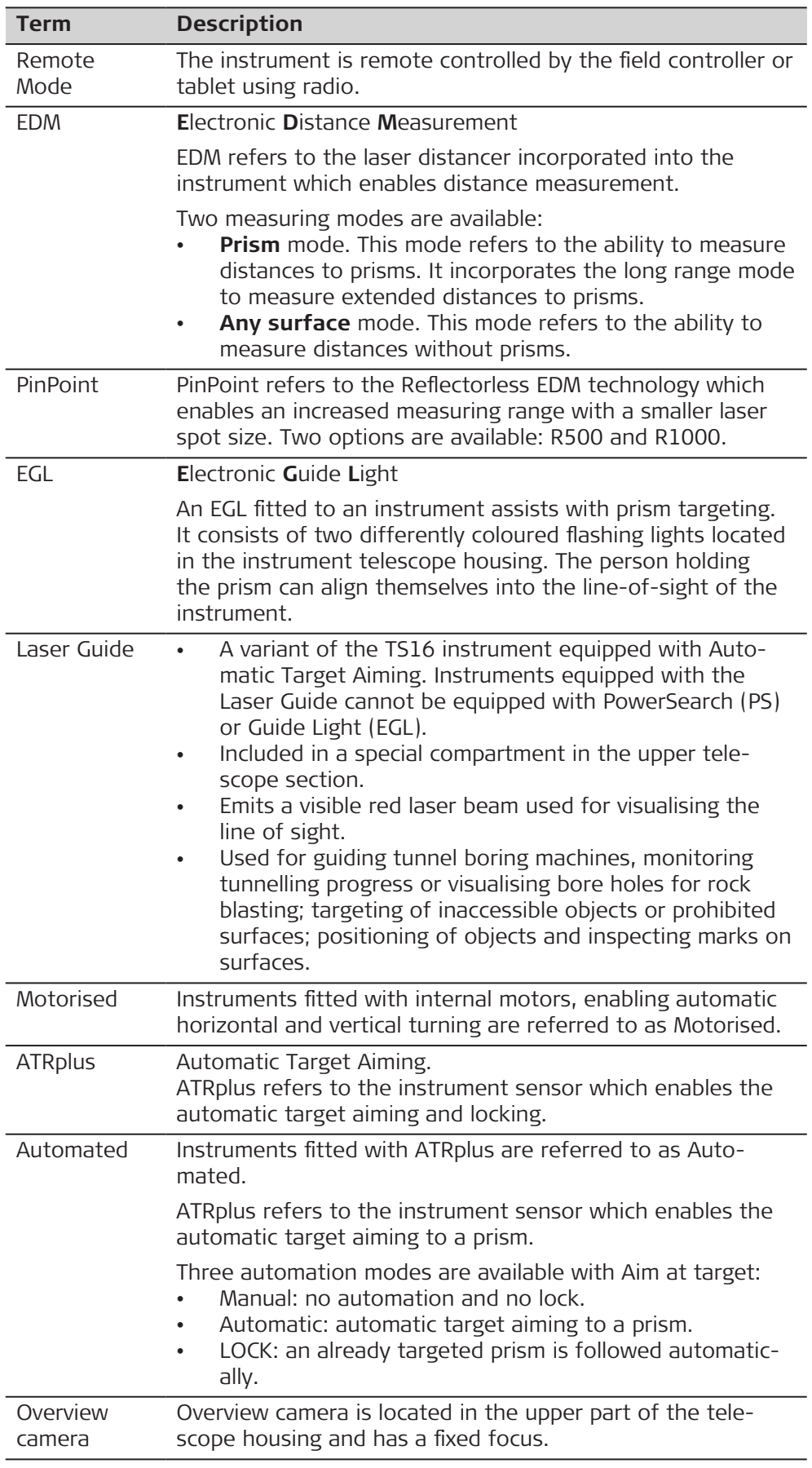

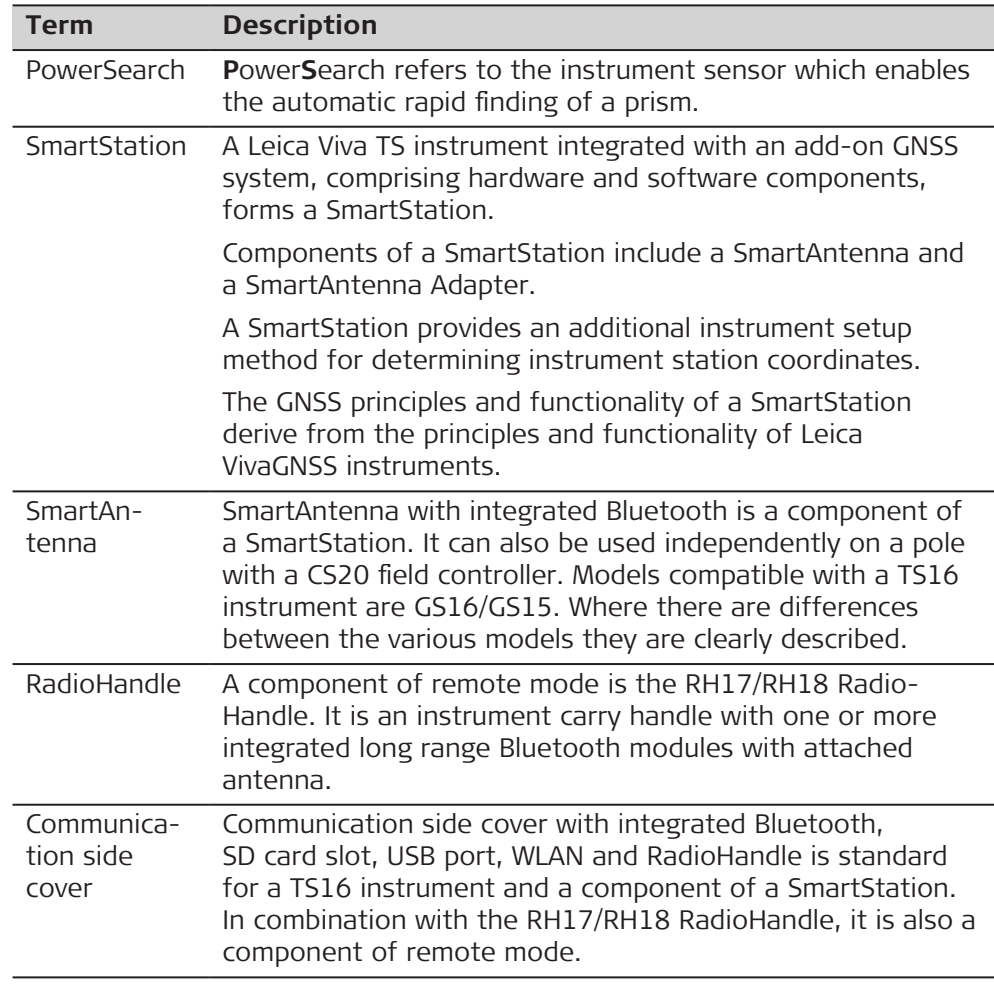

# **Available models**

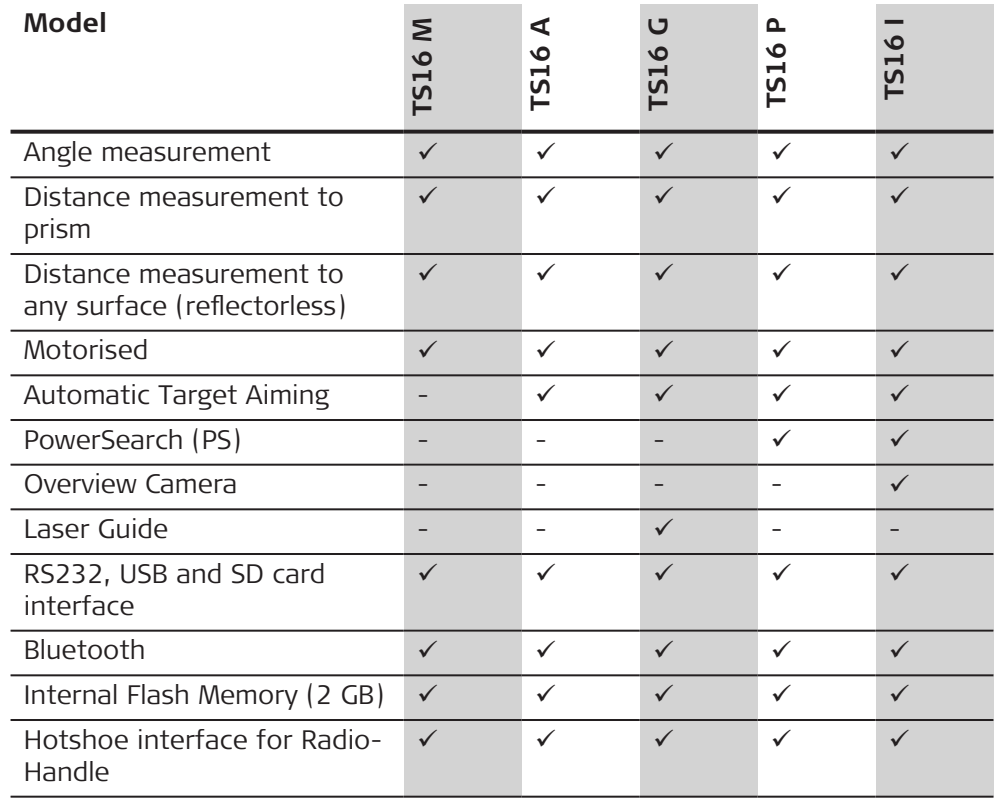

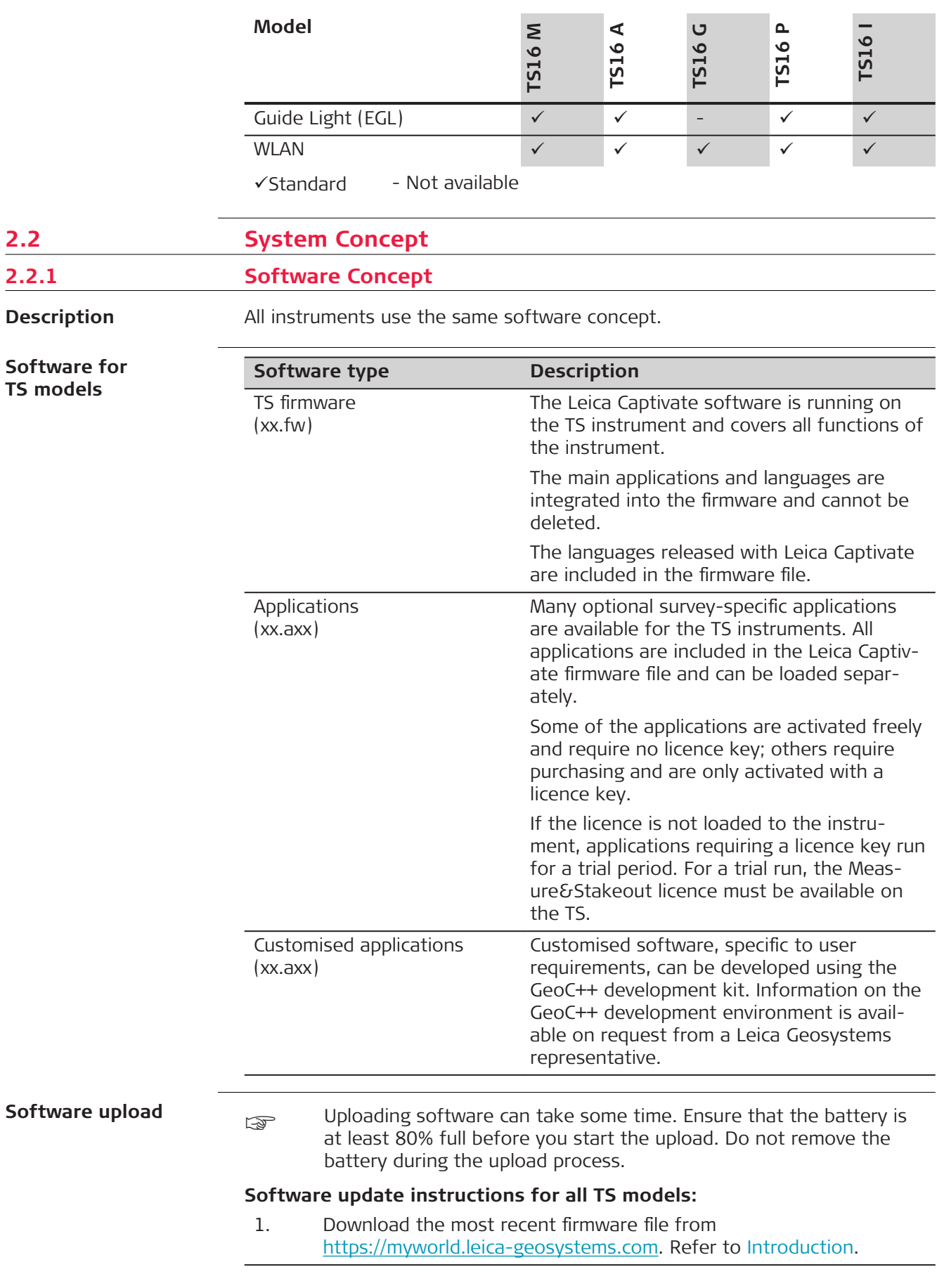

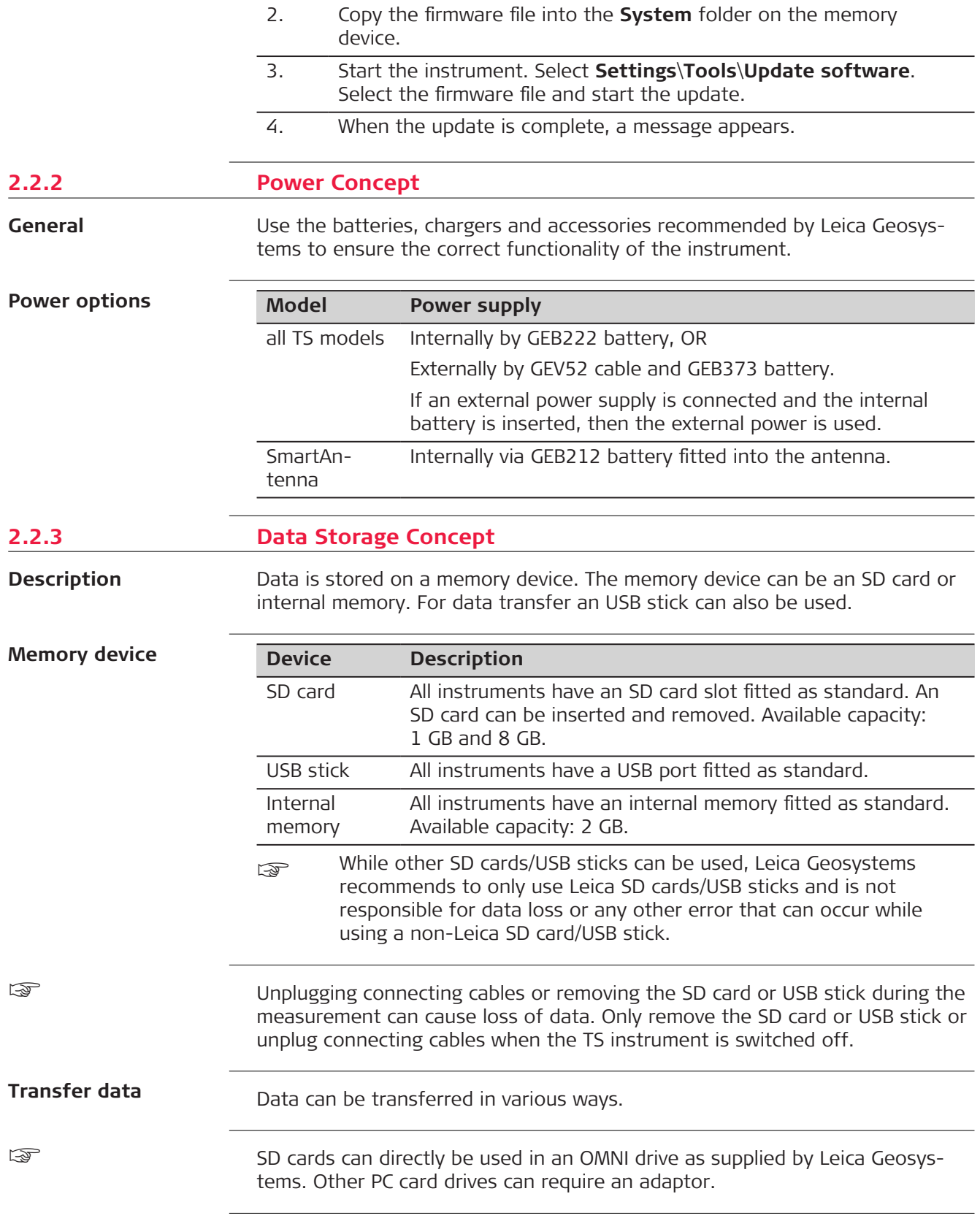

### **Container for instrument and accessories part 1 of 2**

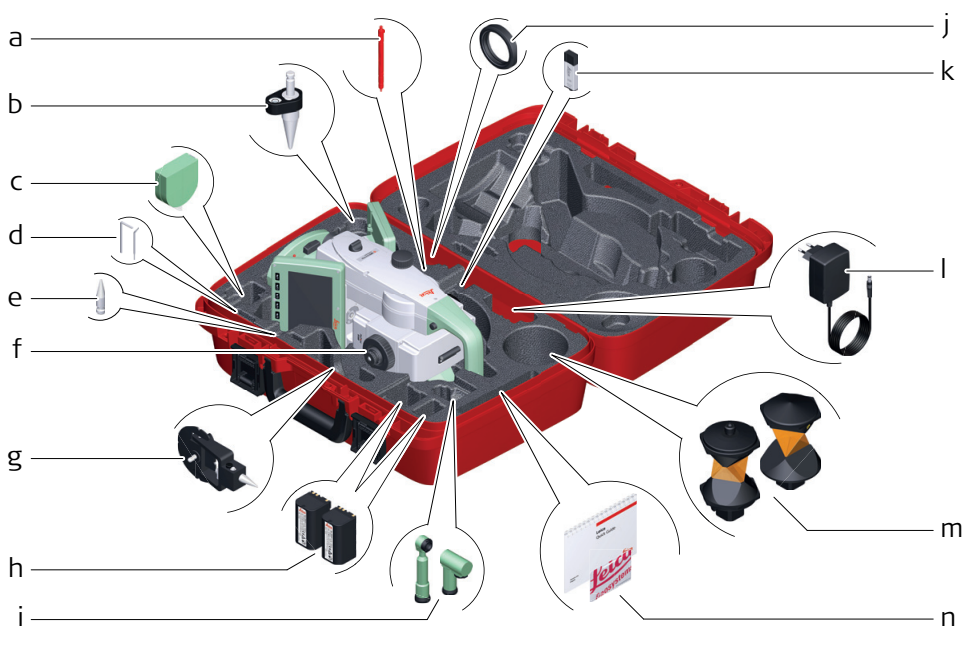

008614\_001

- a Stylus
- b GLS14 mini pole
- c GHM007 Instrument height meter
- d Allen key and adjustment tool
- e Tip for GMP101 mini prism
- f Instrument with tribrach and standard handle or RadioHandle
- g GMP101 mini prism
- h GEB222 batteries
- i GFZ3 or GOK6 diagonal eyepiece
- j Counterweight for diagonal eyepiece
- k MS1, 1 GB USB memory stick
- I GEV192 AC power supply for battery charger
- m GRZ4 or GRZ122 prism
- n Manuals and USB documentation card

**Container for instrument and accessories part 2 of 2**

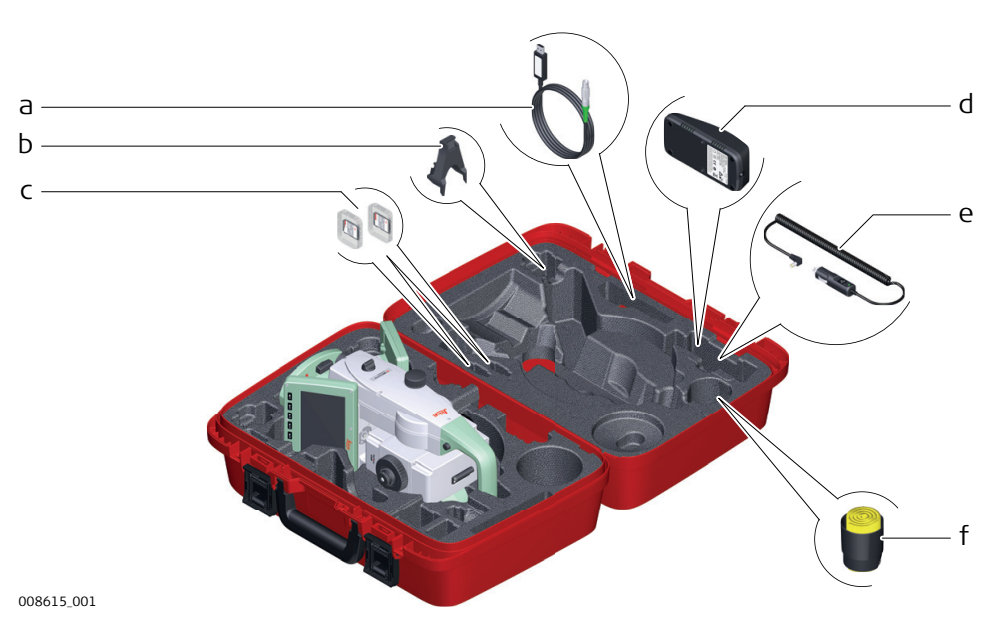

- a Cables
- b GHT196 tribrach bracket for height meter
- c SD cards and covers
- d GKL311 battery charger
- e Car adapter power plug for battery charger (stored under battery charger)
- f Protective cover for instrument, sunshade for objective lens and cleaning cloth

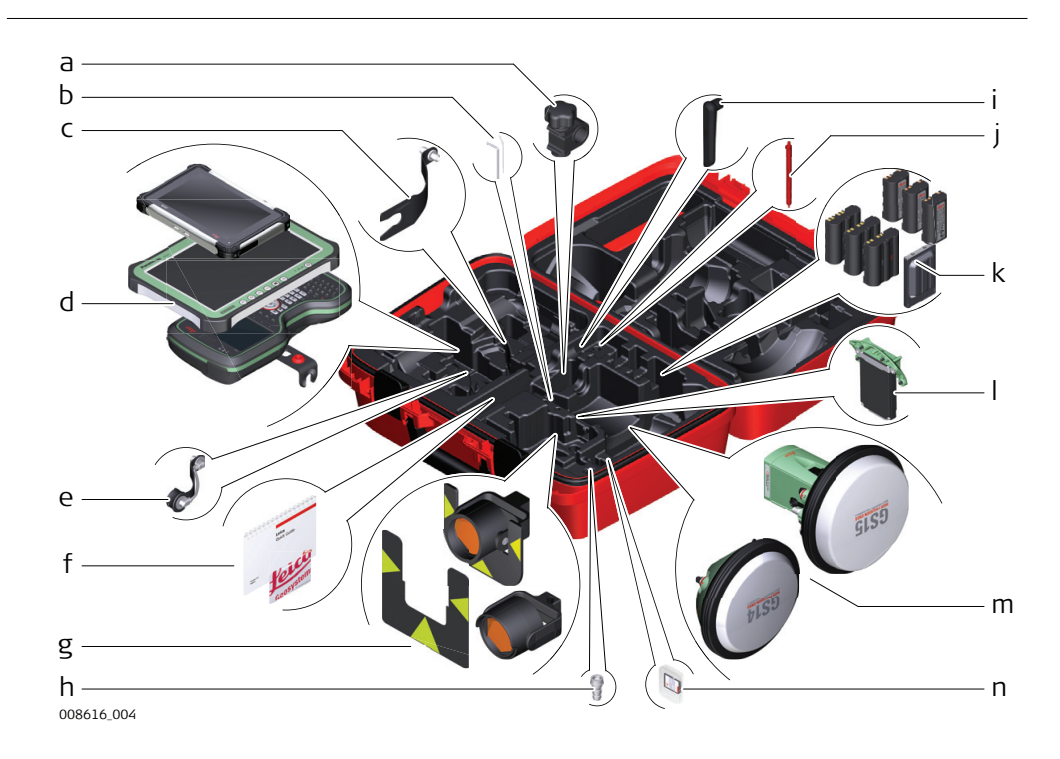

**Container for GS SmartPole/ SmartStation and accessories part 1 of 2**

- a GHT63 pole holder clamp
- b Allen key and adjustment tool
- c GAD33 antenna arm
- d CS35/CS30 tablet or CS20 field controller with GHT62 holder
- e GAD108 antenna arm
- f Manuals and USB documentation card
- g GPR121 circular prism PRO or GZT4 target plate for GPH1 and GPH1 prism holder with GPR1 circular prism
- h GAD109 QN-TNC Adapter
- i GAT25 radio antenna
- j Stylus
- k GEB212 or GEB331 batteries
- l SLXX RTK modem
- m Antenna
- n SD card and cover

**Container for GS SmartPole/ SmartStation and accessories part 2 of 2**

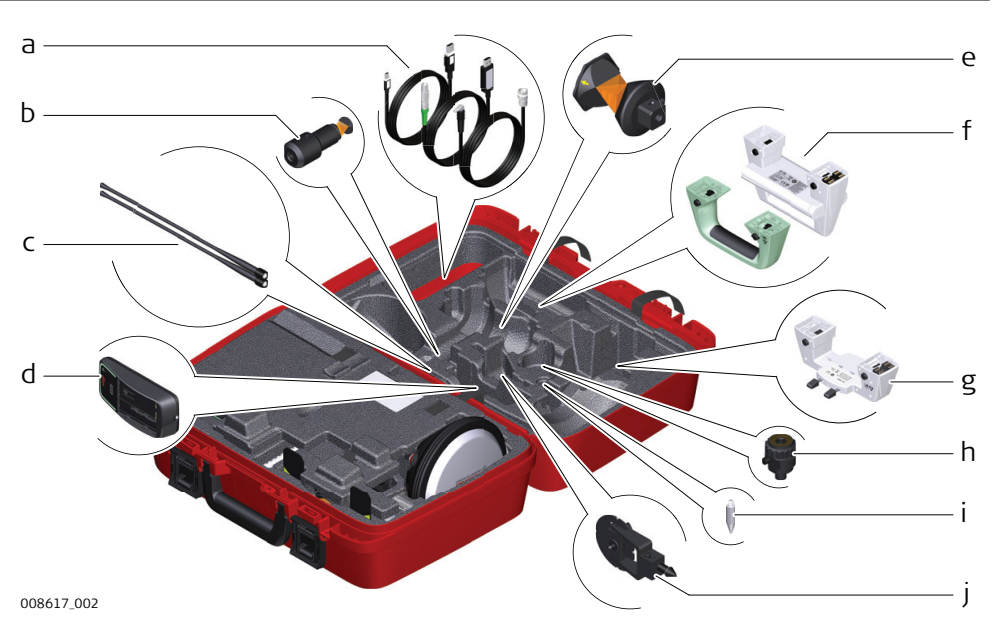

- a Cables
- b GRZ101 mini prism and GAD103 adapter
- c GAT1 or GAT2 radio antennas
- d GKL311 charger
- e GRZ4 or GRZ122 prism
- f Standard handle or RadioHandle
- g GAD110 adapter for antenna
- h GAD31 screw to stub adapter
- i Mini prism spike
- j GMP101 mini prism

**Container for TS robotic pole setup, Small-Size**

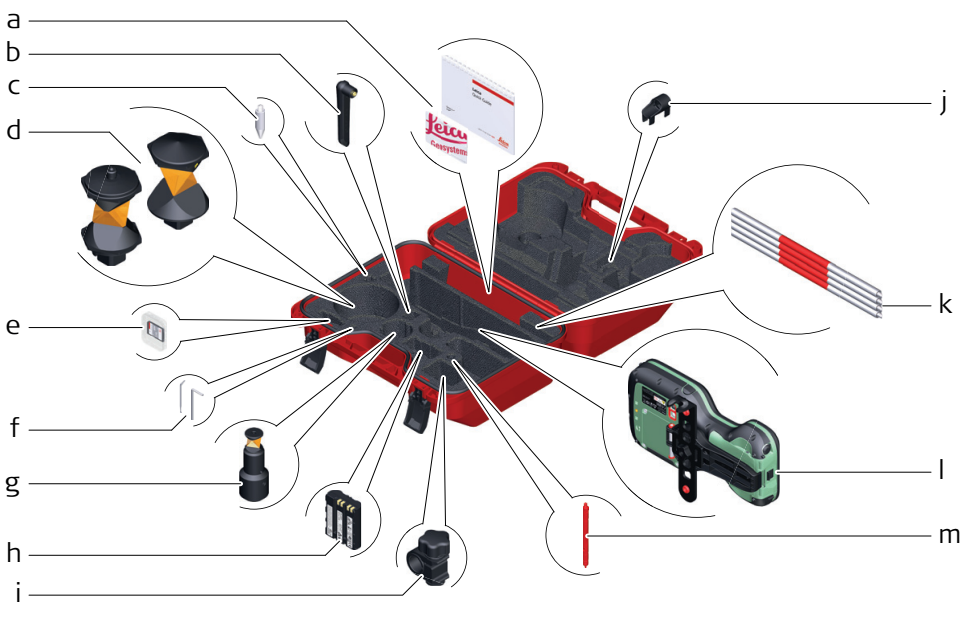

008620\_001

- a Manuals and USB documentation card
- b GAT25 radio antenna
- c Mini prism spike
- d GRZ4 or GRZ122 prism
- e SD card and cover<br>f Adjustment tool are
- Adjustment tool and allen key
- g GRZ101 mini prism and GAD103 adapter
- h GEB331 battery
- i GHT63 pole holder clamp
- j Tip for mini pole
- k GLI115 clip-on bubble for GLS115 mini prism pole
- l CS20 field controller and GHT66 holder
- m Stylus

# **2.4 Instrument Components**

# **Instrument components part 1 of 2**

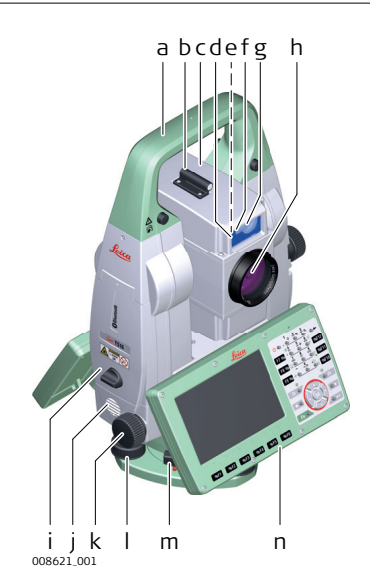

- a Carry handle
- b Optical sight
- c Telescope, integrating EDM, ATRplus, EGL, PS, overview camera
- d EGL flashing diode yellow and red
- e Overview camera
- f PowerSearch, transmitter
- g PowerSearch, receiver
- h Coaxial optics for angle and distance measurement, and exit port of visible laser beam for distance measurements
- i SD Card and USB stick
- j Loudspeaker
- k Horizontal drive
- l Tribrach footscrew
- m Tribrach securing screw
- n Second keyboard (optional)

**Instrument components part 2 of 2**

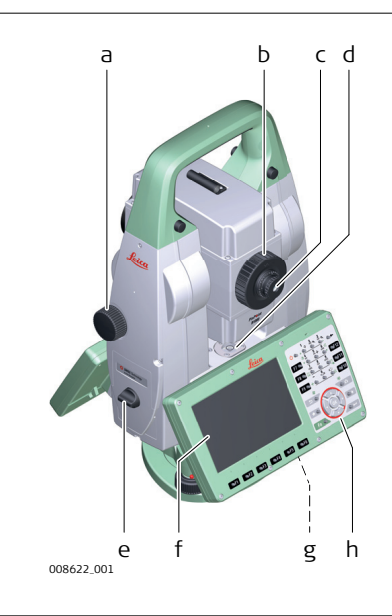

- a Vertical drive
- b Focusing ring
- c Interchangeable eyepiece
- d Circular level
- e Battery compartment
- f Touch screen
- g Stylus for touch screen
- h Keyboard

**Communication Side Cover**

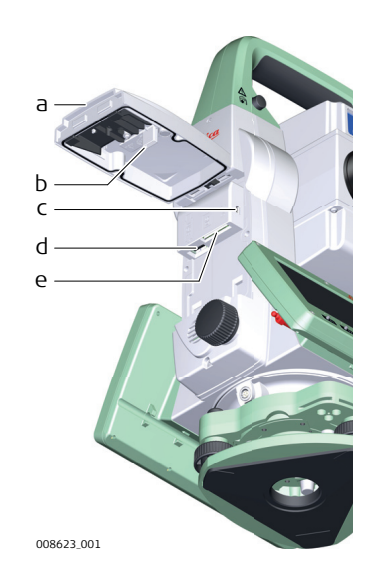

- a Compartment lid
- b USB stick cap storage
- c USB device port (mini AB OTG)
- d USB host port for USB stick
- e SD card port

# **Instrument components for SmartStation**

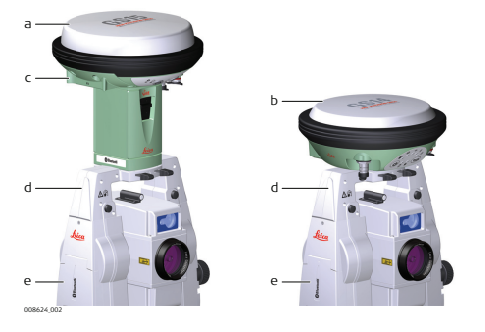

- a GS15 SmartAntenna
- b GS16 SmartAntenna
- c RTK slot-in device
- d GAD110 SmartAntenna Adapter
- e Communication side cover

### **Instrument components for remote mode**

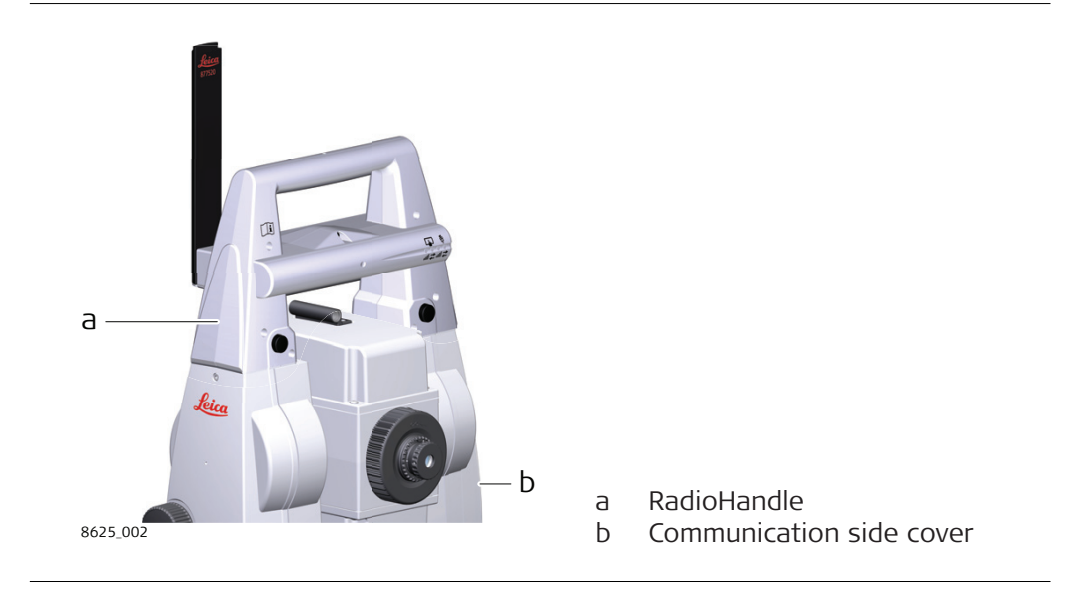

**Laser guide components**

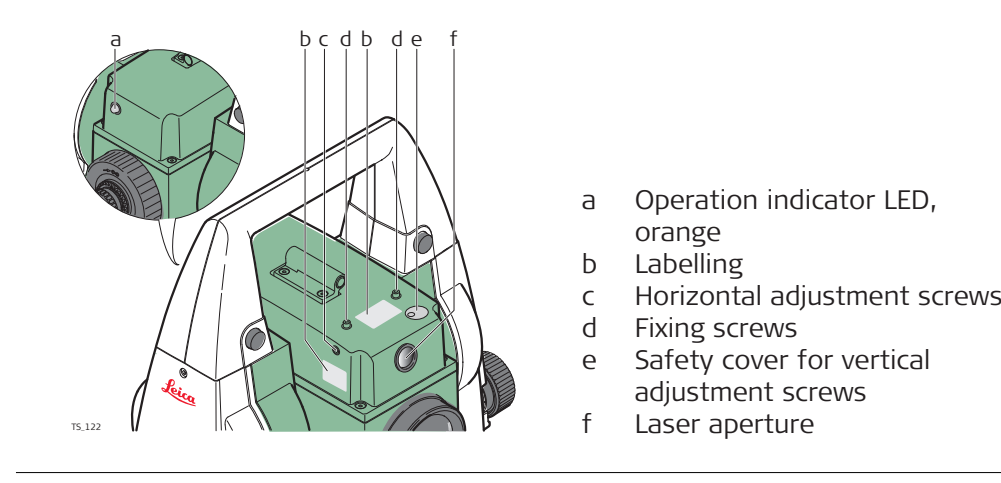

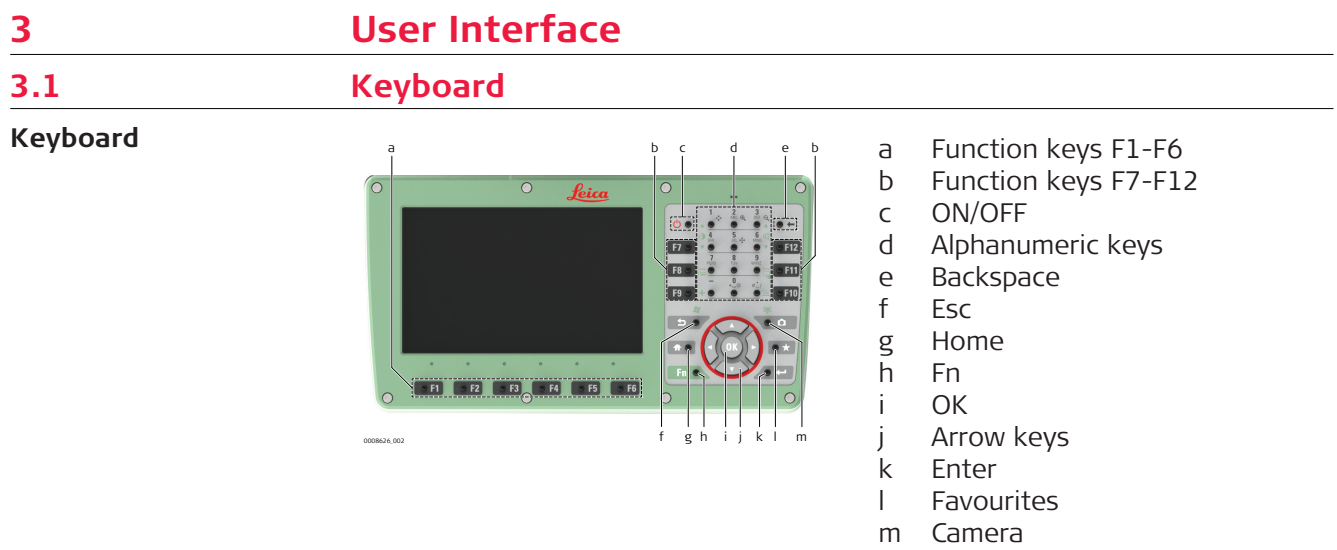

**Keys**

 $\sim$  $\overline{\phantom{0}}$ 

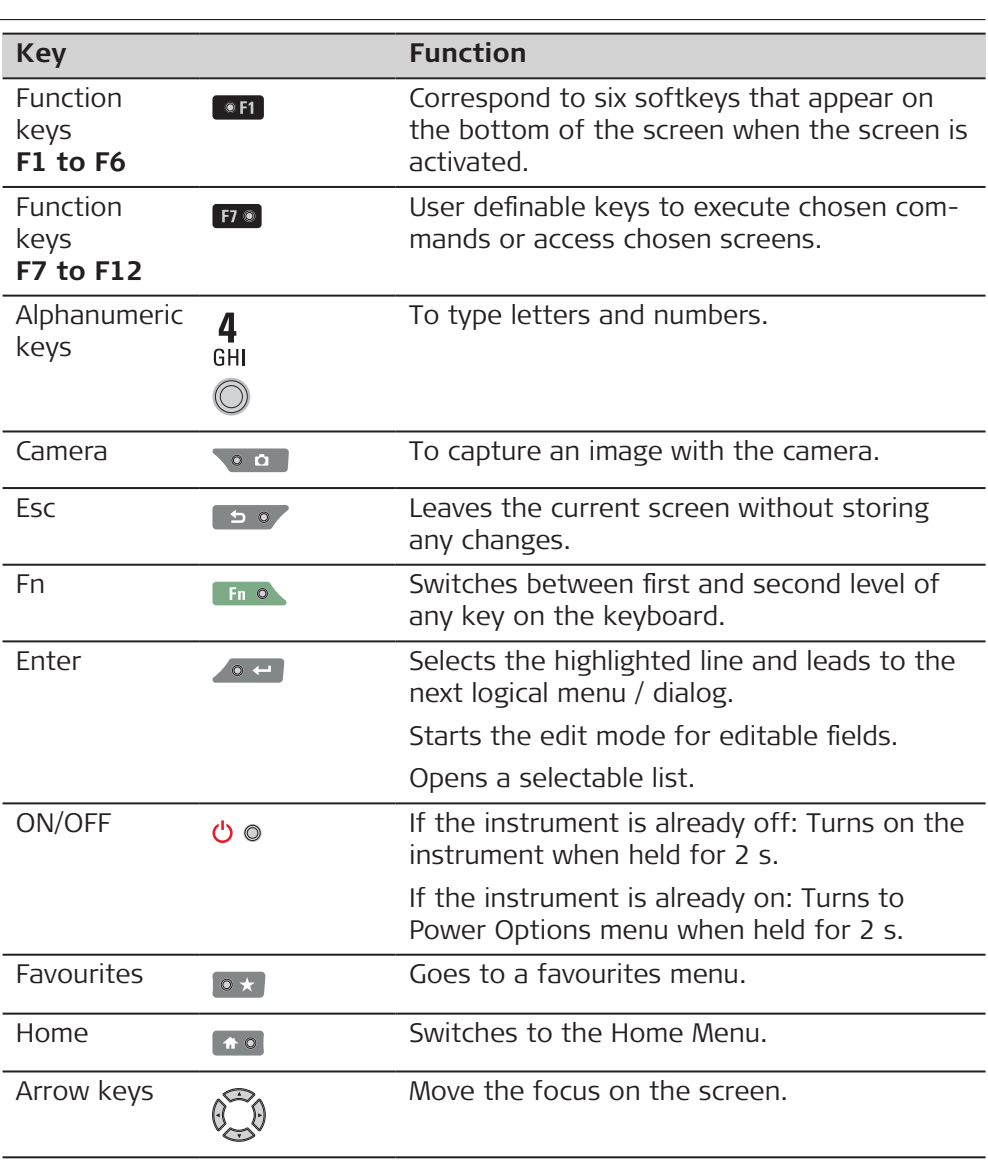

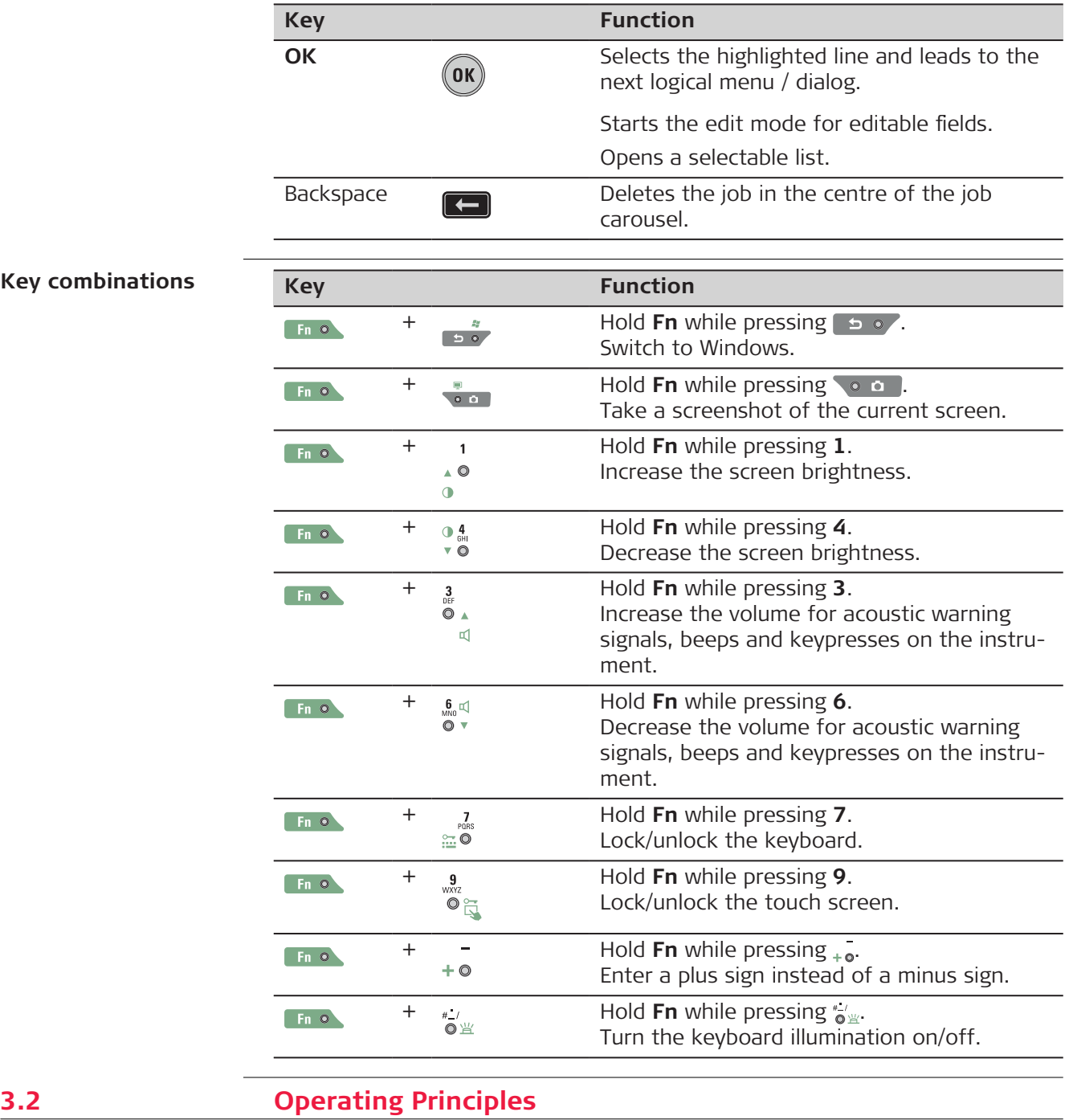

### **Keyboard and touch screen**

The user interface is operated either by the keyboard or by the touch screen with supplied stylus. The workflow is the same for keyboard and touch screen entry, the only difference lies in the way information is selected and entered.

# **Operation by keyboard**

Information is selected and entered using the keys.

# **Operation by touch screen**

Information is selected and entered on the screen using the supplied stylus.

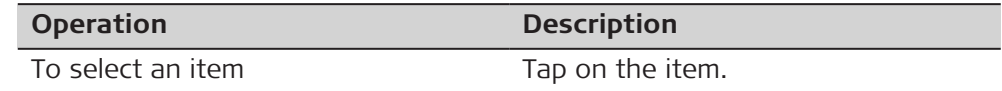

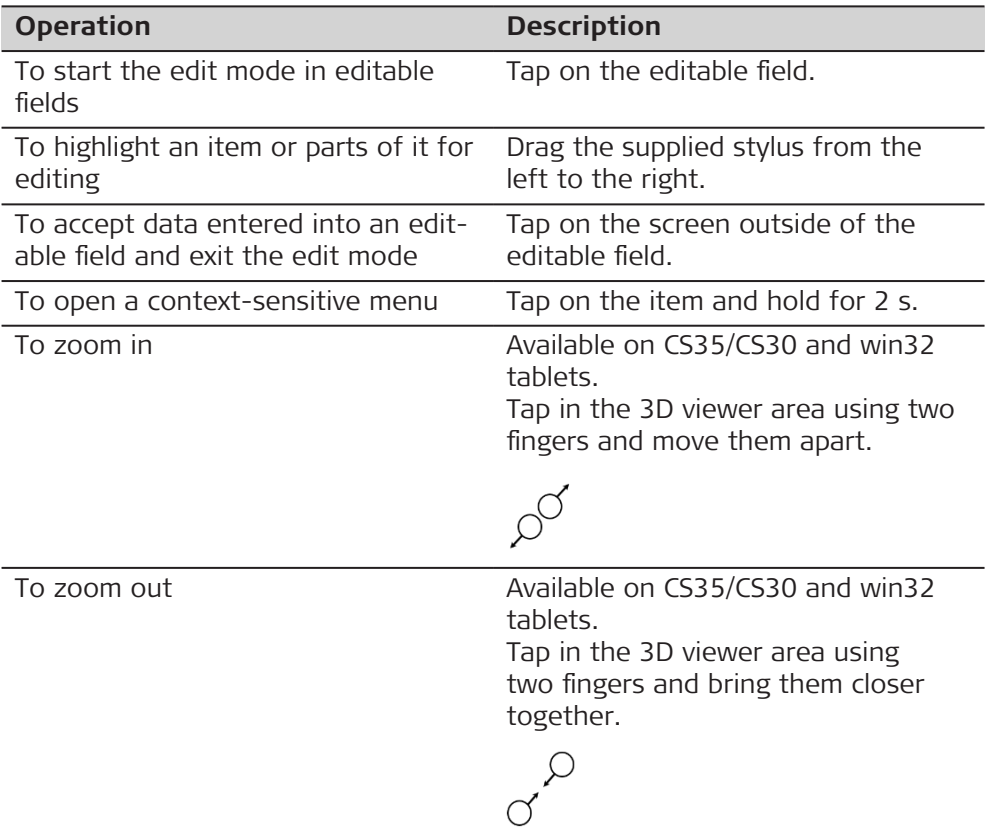

# **Operation on CS35/CS30 and win32 tablets for quick text deletion**

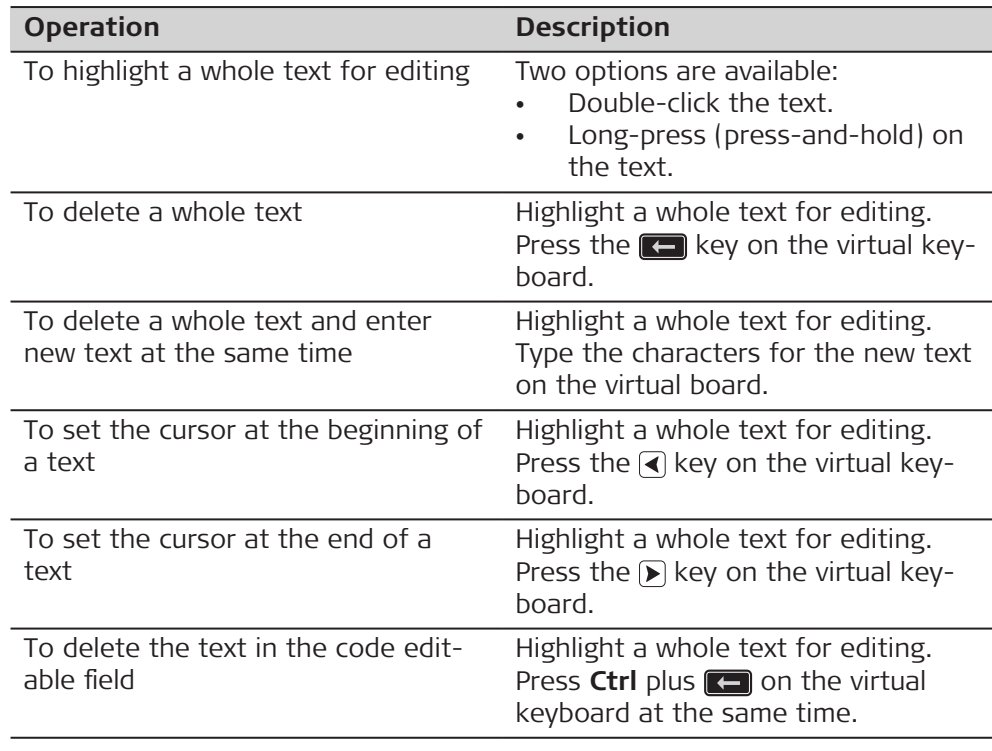

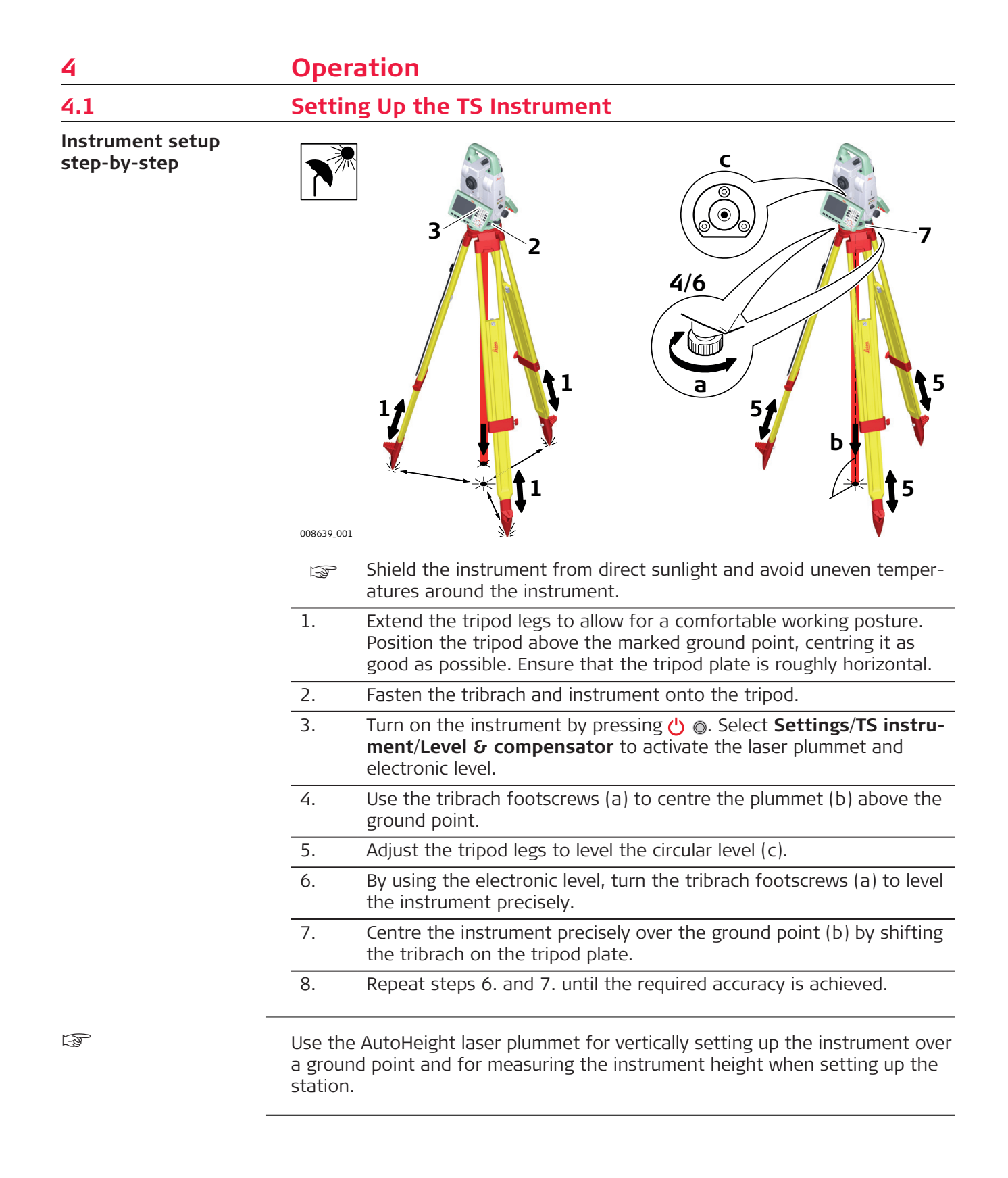